## **Государственное бюджетное общеобразовательное учреждение Самарской области средняя общеобразовательная школа с. Малячкино имени Героя Советского Союза Н.В. Будылина муниципального района Шигонский Самарской области**

Рассмотрена на заседании МО учителей естественногеографического цикла протокол № 1 от 29.08.2023 г.

Проверена заместителем директора по УВР

\_\_\_\_\_\_\_\_\_\_\_\_\_\_ Жулькова Е. Ю. 30.08.2023

Утверждена приказом №116/5 от 30.08.2023 директор школы

\_\_\_\_\_\_\_\_\_\_\_\_\_ Коновалова И.Г.

## **Рабочая программа**

#### **курса внеурочной деятельности**

## «Основы логики и алгоритмики»

(для 1–4 классов образовательных организаций)

с. Малячкино 2023 г.

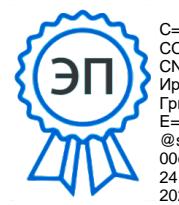

C=RU, O=ГБОУ СОШ с.Малячкино, CN=Коновалова Ирина Григорьевна, E=so\_malyach\_sch @samara.edu.ru 00e5c074545b4138 2023-10-01 18:27:20

Рабочая программа начального общего образования по курсувнеурочной деятельности «Основы логики и алгоритмики» (далее — курс) составлена на основе требований Федерального государственного образовательного стандарта начального общего образования (Приказ Министерства просвещения Российской Федерации от 31 05 2021 № 286 «Об утверждении Федерального государственного образовательного стандарта начального общего образования»), с учётом Примерной программы воспитания (одобрена решением федерального

учебно-методического объединения по общему образованию (протокол от 23 июня 2022 г № 3/20)), Примерной основной образовательной программы начального общего образования (одобрена решением федерального учебно-методического объединения по общему образованию (протокол от 8 апреля 2015 г № 1/15)), Приказа Министерства просвещения РФ от 2 декабря 2019 г № 649 «Об утверждении Целевой модели цифровой образовательной среды»

Программа по курсу внеурочной деятельности «Основы логики и алгоритмики» включает пояснительную записку, планируемые результаты освоения программы курса, содержание курса, тематическое планирование и формы организации занятий и учебно-методического обеспечения образовательного процесса

Пояснительная записка к рабочей программе отражает характеристику курса, общие цели и задачи изучения курса, а также место курса в структуре плана внеурочной деятельности

Планируемые результаты курса включают личностные, метапредметные и предметные результаты за период обучения (по классам)

В содержании курса представлены дидактические единицы, распределённые по классам и разделам программы

В тематическом планировании описываются

программное содержание по всем разделам содержания обучения каждого года за период обучения и характеристика деятельностей, которые целесообразно использовать при изучении той или иной программной темы

#### **ОБЩАЯ ХАРАКТЕРИСТИКА ПРОГРАММЫ КУРСА «ОСНОВЫ ЛОГИКИ И АЛГОРИТМИКИ»**

#### *Программа курса отражает:*

- 6 перечень базовых навыков, необходимых для формирования компьютерной грамотности;
- 6 сущность информатики как научной дисциплины, изучающей закономерности протекания и возможности автоматизации информационных процессов в различных системах;
- 6 основные области применения информационных технологий;
- 6 междисциплинарный характер информатики и информационной деятельности

Курс «Математика и информатика Основы логики и алгоритмики» как пропедевтический этап обучения информатике, логике и алгоритмике оказывает существенное влияние на формирование мировоззрения школьника, его жизненную позицию, закладывает основы понимания принципов функционирования и использования информационных технологий как необходимого инструмента практически любой деятельности На данном этапе начинается формирование навыков будущего, необходимых для жизни и работы в современном технологичном обществе Многие предметные знания и способы деятельности, освоенные обучающимися при изучении данного курса, найдут применение как в рамках образовательного процесса при изучении других предметных областей, так и в иных жизненных ситуациях, станут значимыми для формирования качеств личности, т е они ориентированы на формирование метапредметных и личностных результатов обучения

Курс внеурочной деятельности отражает содержание следующих четырёх основных тематических разделов:

- 1) цифровая грамотность;
- 2) теоретические основы информатики;
- 3) алгоритмы и программирование;
- 4) информационные технологии

# **ЦЕЛИ ИЗУЧЕНИЯ КУРСА «ОСНОВЫ ЛОГИКИ И АЛГОРИТМИКИ»**

## *Целями изучения курса «Основы логики и алгоритмики» являются:*

- 6 развитие алгоритмического и критического мышлений;
- 6 формирование необходимых для успешной жизни в меняющемся мире универсальных учебных действий (универсальных компетентностей) на основе средств и методов информатики и информационных технологий, в том числе овладение умениями работать с различными видами информации, самостоятельно планировать и осуществлять индивидуальную и коллективную информационную деятельность, представлять и оценивать её результаты;
- 6 формирование и развитие компетенций обучающихся в области использования информационно-коммуникационных технологий

# *Основные задачи курса «Основы логики и алгоритмики»:*

- 6 формирование понимания принципов устройства и функционирования объектов цифрового окружения;
- 6 формирование знаний, умений и навыков грамотной постановки задач, возникающих в практической деятельности, для их решения с помощью информационных технологий;
- 6 формирование умений и навыков формализованного описания поставленных задач;
- 6 формирование базовых знаний основных алгоритмических структур и умения применять эти

знания для построения алгоритмов решения задач по их математическим моделям;

- 6 формирование умений и навыков составления простых программ по построенному алгоритму на языке программирования Scratch;
- 6 формирование умения грамотно интерпретировать результаты решения практических задач с помощью информационных технологий, применять полученные результаты в практической деятельности

# **МЕСТО КУРСА «ОСНОВЫ ЛОГИКИ И АЛГОРИТМИКИ»В ПЛАНЕ ВНЕУРОЧНОЙ ДЕЯТЕЛЬНОСТИ**

Курс внеурочной деятельности «Основы логики и алгоритмики» позволяет реализовать межпредметные связи с учебными предметами «Технология» (раздел «Информационно-коммуникативные технологии»), «Математика»(раздел «Математическая информация»), «Окружающий мир» (раздел «Правила безопасной жизни»)

Программа курса предназначена для организации внеурочной деятельности, направленной на реализацию особых интеллектуальных и социокультурных потребностей обучающихся

 Программа курса составлена из расчёта 130 учебных часов — по 1 часу в неделю В 1 классе — 28 часов, во 2—4 классах — по 34 часа

Срок реализации программы — 4 года

Для каждого класса предусмотрено резервное учебное время, которое может быть использовано участниками образовательного процесса в целях формирования вариативной составляющей содержания конкретной рабочей программы В резервные часы входят некоторые часы на повторение, проектные занятия и занятия, посвящённые презентации продуктов проектной деятельности При этом обязательная часть курса, установленная примерной рабочей программой, и время, отводимое на её изучение, должны быть сохранены.

# **ПЛАНИРУЕМЫЕ РЕЗУЛЬТАТЫ ОСВОЕНИЯ КУРСА «ОСНОВЫ ЛОГИКИ И АЛГОРИТМИКИ»**

В результате изучения курса в школе у обучающихся будут сформированы следующие результаты

# **ЛИЧНОСТНЫЕ РЕЗУЛЬТАТЫ**

Личностные результаты изучения курса характеризуют готовность обучающихся руководствоваться традиционными российскими социокультурными и духовно-нравственными ценностями, принятыми в обществе правилами и нормами поведения и должны отражать приобретение первоначального опыта деятельности обучающихся в части:

## *Гражданско-патриотического воспитания:*

6 первоначальные представления о человеке как члене общества, о правах и ответственности, уважении и достоинстве человека, о нравственно-этических нормах поведения и правилах межличностных отношений

#### *Духовно-нравственного воспитания:*

- 6 проявление культуры общения, уважительного отношения к людям, их взглядам, признанию их индивидуальности;
- 6 принятие существующих в обществе нравственноэтических норм поведения и правил межличностных отношений, которые строятся на проявлении гуманизма, сопереживания, уважения и доброжелательности

#### *Эстетического воспитания:*

6 использование полученных знаний в продуктивной и преобразующей деятельности, в разных видах художественной деятельности

# *Физического воспитания, формирования культуры здоровья и эмоционального благополучия:*

6 соблюдение правил организации здорового и безопасного (для себя и других людей) образа жизни; выполнение правил безопасного поведения в окружающей среде (в том числе информационной);

6 бережное отношение к физическому и психическому здоровью

## *Трудового воспитания:*

6 осознание ценности трудовой деятельности в жизни человека и общества, ответственное потребление и бережное отношение к результатам труда, навыки участия в различных видах трудовой деятельности, интерес к различным профессиям

#### *Экологического воспитания:*

- 6 проявление бережного отношения к природе;
- 6 неприятие действий, приносящих вред природе *Ценности научного познания:*
- 6 формирование первоначальных представлений о научной картине мира;
- 6 осознание ценности познания, проявление познавательного интереса, активности, инициативности, любознательности и самостоятельности в обогащении своих знаний, в том числе с использованием различных информационных средств

# **МЕТАПРЕДМЕТНЫЕ РЕЗУЛЬТАТЫ**

## **Универсальные познавательные учебные действия:**

- 6 базовые логические действия:
- сравнивать объекты, устанавливать основания для сравнения, устанавливать аналогии;
- объединять части объекта (объекты) по определённому признаку;
- определять существенный признак для классификации, классифицировать предложенные объекты;
- находить закономерности и противоречия в рассматриваемых фактах, данных и наблюдениях на основе предложенного педагогическим работником

алгоритма;

- выявлять недостаток информации для решения учебной (практической) задачи на основе предложенного алгоритма;
- устанавливать причинно-следственные связи в ситуациях, поддающихся непосредственному наблюдению или знакомых по опыту, делать выводы;
- 6 базовые исследовательские действия:
- определять разрыв между реальным и желательным состоянием объекта (ситуации) на основе предложенных педагогическим работником вопросов;
- с помощью педагогического работника формулировать цель, планировать изменения объекта, ситуации;
- сравнивать несколько вариантов решения задачи, выбирать наиболее подходящий (на основе предложенных критериев);
- проводить по предложенному плану опыт, несложное исследование по установлению особенностей объекта изучения и связей между объектами (часть — целое, причина — следствие);

6 формулировать выводы и подкреплять их

доказательствами на основе результатов проведённого наблюдения (опыта, из- мерения, классификации, сравнения, исследования);

- прогнозировать возможное развитие процессов, событий и их последствия в аналогичных или сходных ситуациях;
- 6 работа с информацией:
- выбирать источник получения информации;
- согласно заданному алгоритму находить в предложенном источнике информацию, представленную в явном виде;
- распознавать достоверную и недостоверную информацию самостоятельно или на основании предложенного педагогическим работником способа её проверки;
- соблюдать с помощью взрослых (педагогических

работни- ков, родителей (законных представителей) несовершенно- летних обучающихся) правила информационной безопасности при поиске информации в сети Интернет;

- анализировать и создавать текстовую, видео-, графическую,звуковую информацию в соответствии с учебной задачей;
- самостоятельно создавать схемы, таблицы для представления информации

#### **Универсальные коммуникативные учебные действия:**

- 6 общение:
- воспринимать и формулировать суждения, выражать эмо- ции в соответствии с целями и условиями общения в знако- мой среде;
- проявлять уважительное отношение к собеседнику, соблюдать правила ведения диалога и дискуссии;
- признавать возможность существования разных точек зрения;
- корректно и аргументированно высказывать своё мнение;
- строить речевое высказывание в соответствии с поставлен-ной задачей;
- создавать устные и письменные тексты (описание, рассуждение, повествование);
- готовить небольшие публичные выступления;
- подбирать иллюстративный материал (рисунки, фото, плакаты) к тексту выступления;
- 6 совместная деятельность:
- формулировать краткосрочные и долгосрочные цели (индивидуальные с учётом участия в коллективных задачах) в стандартной (типовой) ситуации на основе предложенного
	- формата планирования, распределения промежуточных шагов и сроков;
- оценивать свой вклад в общий результат

#### **Универсальные регулятивные учебные действия:**

6 самоорганизация:

- планировать действия по решению учебной задачи для по-лучения результата;
- выстраивать последовательность выбранных действий;
	- 6 самоконтроль:
- устанавливать причины успеха/неудач учебной деятельности;
- корректировать свои учебные действия для преодоления ошибок

# ПРЕДМЕТНЫЕ РЕЗУЛЬТАТЫ

1 класс

# К концу обучения в 1 классе по курсу обучающийся на-учится:

1 Цифровая грамотность:

- 6 соблюдать правила техники безопасности при работе с компьютером;
- 6 иметь представление о компьютере как универсальном устройстве для передачи, хранения и обработки информации;

использовать русскую раскладку клавиш 6 Ha клавиатуре;

- б иметь представление о клавиатуре и компьютерной мыши (описание и назначение);
- 6 знать основные устройства компьютера;
- 6 осуществлять базовые операции при работе с браузером;
- 6 иметь представление о программном обеспечении компьютера (понятие «программа»);
- 6 иметь базовые представления о файле как форме хранения информации
	- 2 Теоретические основы информатики:
- 6 знать понятие «информация»;
- 6 иметь представление о способах получения информации;
- 6 знать основные информационные процессы: хранение, передача и обработка;
- 6 использовать понятие «объект»;
- 6 сравнивать объекты;
- 6 использовать понятие «высказывание»;
- 6 распознавать истинные и ложные высказывания;
- 6 знать понятие «множество»;
- 6 знать название групп объектов и общие свойства объектов3 Алгоритмы и программирование:
- 6 иметь представление об алгоритме как порядке действий;
- 6 знать понятие «исполнитель»;
- 6 иметь представление о среде исполнителя и командах исполнителя;
- 6 работать со средой формального исполнителя «Художник»4 Информационные технологии:

6 иметь представление о стандартном графическом редакторе;

6 уметь запускать графический редактор;

6 иметь представление об интерфейсе графического редактора;

6 осуществлять базовые операции в программе «Калькулятор» (алгоритм вычисления простых примеров в одно действие);

6 иметь представление о стандартном текстовом редакторе;

- 6 знать интерфейс текстового редактора;
- 6 уметь набирать текст и исправлять ошибки средствами текстового редактора

## **<sup>2</sup> класс**

# **К концу обучения во 2 классе по курсу обучающийся научится:**

1 Цифровая грамотность:

- 6 различать аппаратное обеспечение компьютера: микрофон, камера, клавиатура, мышь, монитор, принтер, наушники, колонки, жёсткий диск, процессор, системный блок;
- 6 иметь представление о программном обеспечении компьютера: программное обеспечение, меню «Пуск», меню программ, кнопки управления окнами;
- 6 иметь базовые представления о файловой системе компьютера (понятия «файл» и «папка»)
	- 2 Теоретические основы информатики:
- 6 правильно использовать понятия «информатика» и «информация»;
- 6 различать органы восприятия информации;
- 6 различать виды информации по способу восприятия;
- 6 использовать понятие «носитель информации»;
- 6 уметь определять основные информационные процессы:хранение, передача и обработка;
- 6 уметь работать с различными способами организации ин-формации: таблицы, схемы, столбчатые диаграммы;
- 6 знать виды информации по способу представления;
- 6 уметь оперировать логическими понятиями;
- 6 оперировать понятием «объект»;
- 6 определять объект по свойствам;
- 6 определять истинность простых высказываний;
- 6 строить простые высказывания с отрицанием3 Алгоритмы и программирование:
- 6 определять алгоритм, используя свойства алгоритма;
- 6 использовать понятия «команда», «программа», «исполнитель»;

6 составлять линейные алгоритмы и действовать по алгоритму;

- 6 осуществлять работу в среде формального исполнителя4 Информационные технологии:
- 6 создавать текстовый документ различными способами;
- 6 набирать, редактировать и сохранять текст средствами стандартного текстового редактора;
- 6 знать клавиши редактирования текста;
- 6 создавать графический файл средствами стандартного графического редактора;
- 6 уметь пользоваться основными инструментами стандартного графического редактора: заливка, фигуры, цвет, ластик, подпись, кисти

**3 класс**

# **К концу обучения в 3 классе по курсу обучающийся научится:**

1 Цифровая грамотность:

- 6 различать и использовать обеспечение компьютера: микрофон, камера, клавиатура, мышь, монитор, принтер, наушники, колонки, жёсткий диск, процессор, оперативная па- мять, системный блок, устройства, передающие информацию от пользователя компьютеру, устройства, передающие ин- формацию от компьютера пользователю;
- 6 пользоваться программным обеспечением компьютера: кнопки управления окнами, рабочий стол, меню «Пуск», меню программ;

6 пользоваться файловой системой компьютера (понятия

«файл» и «папка», инструкции по работе с файлами и папками: закрыть, переименовать, создать, открыть, удалить);

6 осуществлять простой поиск информации2 Теоретические основы информатики:

- 6 определять виды информации по форме представления;
- 6 пользоваться различными способами организации информации и информационными процессами;
- 6 различать основные информационные процессы: хранение (носитель информации, виды носителей информации), передача (источник информации, канал связи, приёмник информации), обработка (виды обработки информации);
- 6 группировать объекты;
- 6 определять общие и отличающие свойства объектов;
- 6 находить лишний объект;
- 6 определять одинаковые по смыслу высказывания;

6 использовать логические конструкции «все», «ни один»,

«некоторые»;

6 решать задачи с помощью логических

преобразований3 Алгоритмы и программирование:

- 6 иметь представление об алгоритмах и языках программирования;
- 6 определять алгоритм по свойствам;
- 6 иметь представление о различных способах записи алгоритмов;
- 6 знать основные элементы блок-схемы: начало, конец, команда, стрелка;
- 6 строить блок-схему по тексту;
- 6 иметь представление о циклических алгоритмах;
- 6 строить блок-схему циклического алгоритма;
- 6 знать элемент блок-схемы «цикл»;
- 6 строить блок-схему циклического алгоритма по блоксхемелинейного алгоритма;
- 6 различать основные элементы среды визуального програм-мирования Scratch;
- 6 использовать понятия «спрайт» и «скрипт»;
- 6 составлять простые скрипты в среде визуального програм-мирования Scratch
	- 4 Информационные технологии:
- 6 знать, что такое текстовый процессор;
- 6 отличать текстовый процессор от текстового редактора;
- 6 создавать и сохранять текстовый документ средствами текстового процессора;

6 знать основные элементы интерфейса текстового процессора;

- 6 знать правила набора текста в текстовом процессоре;
- 6 редактировать текст в текстовом процессоре: удалить, копировать, вставить, разделить на абзацы, исправить ошибки;
- 6 знать понятие «форматирование»;
- 6 пользоваться базовыми функциями форматирования: шрифт, кегль, начертание, цвет;
- 6 добавлять изображения в текст средствами текстового процессора;
- 6 изменять положение изображения в тексте средствами текстового процессора;
- 6 работать в стандартном графическом редакторе:

заливка, фигуры, цвет, ластик, подпись, кисти, фон, контур фигур, масштаб, палитра, фрагменты картинок, копирование фрагмента изображения

## **4 класс**

# **К концу обучения в 4 классе по курсу обучающийся научится:**

1 Цифровая грамотность:

- 6 различать и использовать аппаратное обеспечение компьютера: устройства ввода, устройства вывода и устройства ввода-вывода;
- 6 различать программное обеспечение компьютера: операционная система, кнопки управления окнами, рабочий стол, меню «Пуск», меню программ, файловая система компьютера

2 Теоретические основы информатики:

- 6 определять виды информации по способу получения и поформе представления;
- 6 пользоваться различными способами организации информации в повседневной жизни;
- 6 иметь развёрнутое представление об основных информационных процессах;
- 6 оперировать объектами и их свойствами;

6 использовать знания основ логики в повседневной жизни;

- 6 строить различные логические высказывания: простые, с отрицанием, с конструкциями «все», «ни один», «некоторые», сложные с конструкциями «и», «или»
	- 3 Алгоритмы и программирование:
- 6 знать элементы интерфейса визуальной среды программирования Scratch;
- 6 создавать простые скрипты на Scratch;
- 6 программировать действия со спрайтами: смена костюма, команд «говорить», «показаться», «спрятаться», «ждать»;
- 6 реализовывать в среде визуального

программирования Scratch циклы, анимацию, повороты (угол, градусы, градусная мера) и вращения, движение;

- 6 иметь представление об алгоритме с ветвлением и его блок- схеме;
- 6 использовать условия при составлении программ на Scratch 4 Информационные технологии:
- 6 работать в стандартном графическом редакторе: заливка, фигуры, цвет, ластик, текст, кисти, работа с фрагментами картинок, копирование и вставка фрагмента изображения;
- 6 набирать, редактировать и форматировать текст средствами текстового процессора;
- 6 использовать «горячие» клавиши в процессе набора и редактирования текста;
- 6 добавлять изображения в текст средствами текстового процессора и изменять их положение;
- 6 создавать маркированные и нумерованные списки средствами текстового процессора;
- 6 иметь представление о редакторе презентаций;
- 6 создавать и редактировать презентацию средствами редактора презентаций;
- 6 добавлять различные объекты на слайд: заголовок, текст,таблица, схема;
- 6 оформлять слайды;
- 6 создавать, копировать, вставлять, удалять и перемещатьслайды;
- 6 работать с макетами слайдов;
- 6 добавлять изображения в презентацию;
- 6 составлять запрос для поиска изображений

# **СОДЕРЖАНИЕ КУРСА «ОСНОВЫ ЛОГИКИ И АЛГОРИТМИКИ»**

# **<sup>1</sup> КЛАСС**

# **1. Цифровая грамотность**

Техника безопасности при работе с компьютером Устройство компьютера Клавиатура и компьютерная мышь (описание и назначение) Понятие аппаратного обеспечения компьютера Знакомство с браузером Понятие программного обеспечения компьютера Файл как форма хранения информации

# **2. Теоретические основы информатики**

Информация и способы получения информации Хранение, передача и обработка информации Понятие объекта Названия объектов Свойства объектов Сравнение объектов Понятие высказывания Истинные и ложные высказывания Понятие множества Множества объектов Названия групп объектов Общие свойства объектов

# **3. Алгоритмы и программирование**

Последовательность действий Понятие алгоритма Исполнитель Среда исполнителя Команды исполнителя Свойства алгоритмов: массовость, результативность, дискретность, понятность Знакомство со средой формального исполнителя «Художник»

## **4. Информационные технологии**

Понятие «графический редактор» Стандартный графический редактор Запуск графического редактора Интерфейс графического редактора Калькулятор Алгоритм вычисления простых примеров в одно действие Стандартный текстовый редактор Интерфейс текстового редактора Набор текста Исправление ошибок средствами текстового редактора

# **<sup>2</sup> КЛАСС**

# **1. Цифровая грамотность**

Устройства компьютера: микрофон, камера, клавиатура, мышь, монитор, принтер, наушники, колонки, жёсткий диск, процессор, системный блок Программное обеспечение Меню

«Пуск», меню программ, кнопки управления окнами Файлы и папки

## **2. Теоретические основы информатики**

Информатика и информация Понятие «информация»

информации Восприятие Органы восприятия информации Виды информации по способу восприятия Носитель информации Хранение, передача и обработка как информационные процессы Способы организации информации: таблицы, схемы, столбчатые диаграммы Представление информации Виды информации по способу представления Введение в логику Объект, имя объектов, свойства объектов Высказывания Истинность простых высказываний Высказывания с отрицанием

## 3. Алгоритмы и программирование

Определение алгоритма Команда, программа, исполнитель Свойства алгоритма Линейные алгоритмы Работа  $\overline{B}$ среде формального исполнителя Поиск оптимального пути

## 4. Информационные технологии

Стандартный текстовый редактор Набор текста Создание и сохранение текстового документа Клавиши редактирования Редактирование текста текста Стандартный графический редактор Создание  $\mathbf{M}$ графического файла сохранение Основные инструменты стандартного графического редактора: заливка, фигуры, цвет, ластик, подпись, кисти

## 3 KJACC

## 1. Цифровая грамотность

обеспечение компьютера Аппаратное Устройства микрофон, камера, компьютера: клавиатура, мышь, монитор, принтер, наушники, колонки, жёсткий диск, процессор, оперативная память, системный блок (описание и назначение) Компьютер - универсальное устройство для работы с информацией Программное компьютера (примеры и назначение) обеспечение Основные элементы рабочего окна программы Рабочий стол Ярлык программы Меню «Пуск», меню программ Файлы и папки (инструкции по работе с файлами и папками: за- крыть, переименовать, создать, открыть,

# удалить) Поиск ин- формации

## 2. Теоретические основы информатики

Понятие «информация» Виды информации по форме представления Способы организации информации и информационные процессы Хранение, передача, обработка (три вида обработки информации) Носитель информации (виды носителей информации) Источник информации приёмник информации, Способы организации информации: таблицы, схемы, столбчатые Представление информации диаграммы Вилы информации по способу представления Объект, свойство объекта, группировка объектов, общие и отличающие свойства Нахождение лишнего объекта Высказывания  $\overline{10}$ смыслу высказывания Логические Олинаковые конструкции «все», «ни один», «некоторые» Решение задач с помощью логических преобразований

## 3. Алгоритмы и программирование

Алгоритмы и языки программирования Свойства алгоритмов: массовость. результативность, «Алгоритм» понятность Понятие дискретность, Способы записи алгоритмов Команда Программа Блоксхема Элементы блок-схемы: начало, конец, команда, стрелка Построение блок-схемы по тексту Циклические Блок-схема циклического алгоритмы алгоритма Элемент блок-схемы: цикл Построение блок-схемы циклического алгоритма по блок-схеме линейного алгоритма Работа в среде формального исполнителя

## 4. Информационные технологии

Текстовый Создание сохранение процессор  $\boldsymbol{\mathrm{M}}$ документа Интерфейс текстового текстового Редактирование Инструменты текста процессора редактирования: удалить, копировать, вставить, разделить исправить на абзаны. ошибки Инструменты Форматирование форматирования: шрифт, кегль, начертание, цвет Изображения в тексте: лобавление. положение Стандартный графический редактор Создание и сохранение графического файла графического редактора: Инструменты заливка, фигуры, цвет, ластик, подпись, кисти, фон, контур фигур, масштаб, палитра Работа с фрагментами Копирование фрагмента изображения картинок Добавление цвета в пали- тру Масштабирование изображений

## 4 K.TACC

## 1. Цифровая грамотность

Компьютер как универсальное устройство для обработки информации передачи. хранения  $\mathbf{H}$ Аппаратное обеспечение компьютера: микрофон, монитор, принтер, клавиатура, камера. мышь, наушники, колонки, жёсткий диск, оперативная папроцессор, системный блок, графический мять. планшет, гарнитура, сенсорный экран Основные  $\mathbf{M}$ периферийные устройства компьютера Устройства ввода-вывода вывода Программное ввола.  $\mathbf{M}$ обеспечение (основные и программы) прикладные Операционная система Кнопки управления окнами Рабочий стол Меню «Пуск», меню программ Файловая система компьютера

## 2. Теоретические основы информатики

Понятие «информация» Виды информации по форме представления Способы организации информации и процессы Хранение, информационные передача, представление) Источник (развёрнутое обработка информации, приёмник информации Объекты и их свойства Объект, имя объектов, свойства объектов Логические утверждения Высказывания: простые, с отрицанием, с конструкциями «все», «ни один», «некоторые», сложные с конструкциями «и», «или»

## 3. Алгоритмы и программирование

Алгоритмы Визуальная среда программирования Интерфейс **Scratch** визуальной среды программирования Scratch Линейный алгоритм  $\mathbf{M}$ 

программы Скрипты на Scratch Действия со спрайтами: смена костюма, команд «говорить», «показаться» «спрятаться», «ждать» Scratch: циклы, анимация, повороты (угол, градусы, градусная мера) и вращение, движение Алгоритм с ветвлением и его блок-схема Использование условий при составлении программ на Scratch

## **4. Информационные технологии**

Графический редактор Создание и сохранение графического файла Инструменты графического редактора: карандаш, заливка, фигуры (дополнительные параметры фигур), цвет, ластик, текст, кисти Добавление новых цветов в палитру, изменение масштаба изображения и размера рабочего полотна Копирование и вставка фрагмента изображения Коллаж Текстовый процессор Создание и сохранение текстового документа Редактирование текста средствами текстового процессора и с использованием «горячих» клавиш Инструменты редактирования: удалить, копировать, вставить, разделить на абзацы, исправить ошибки Форматирование Инструменты форматирования: шрифт, кегль, начертание, цвет Изображения в тексте: добавление, положение Маркированные и нумерованные списки Знакомство с редактором презентаций Способы организации информации Добавление объектов на слайд: заголовок, текст, таблица, схема Оформление слайдов Действия со слайдами: создать, копировать, вставить, удалить, переместить Макет слайдов

## **Форма проведения занятий**

Курс внеурочной деятельности «Основы логики и алгоритмики» рассчитан на один академический час в неделю Обучение предусматривает групповую форму занятий в классе с учителем Тематическое планирование каждого класса состоит из 6 модулей, в каждом из которых — от 3 до 6 занятий

Занятия предусматривают индивидуальную и групповую работу школьников, а также предоставляют им возможность проявить и развить самостоятельность В курсе наиболее распространены следующие формы работы: обсуждения, дискуссии, решения кейсов, эксперименты, викторины, коммуникативные игры, дидактические игры, выполнение интерактивных заданий на образовательной платформе

## **ТЕМАТИЧЕСКОЕ ПЛАНИРОВАНИЕ КУРСА «ОСНОВЫ ЛОГИКИ И АЛГОРИТМИКИ»**

## **<sup>1</sup> КЛАСС**

1 час в неделю, всего 23 часа, 5 часов — резервное время

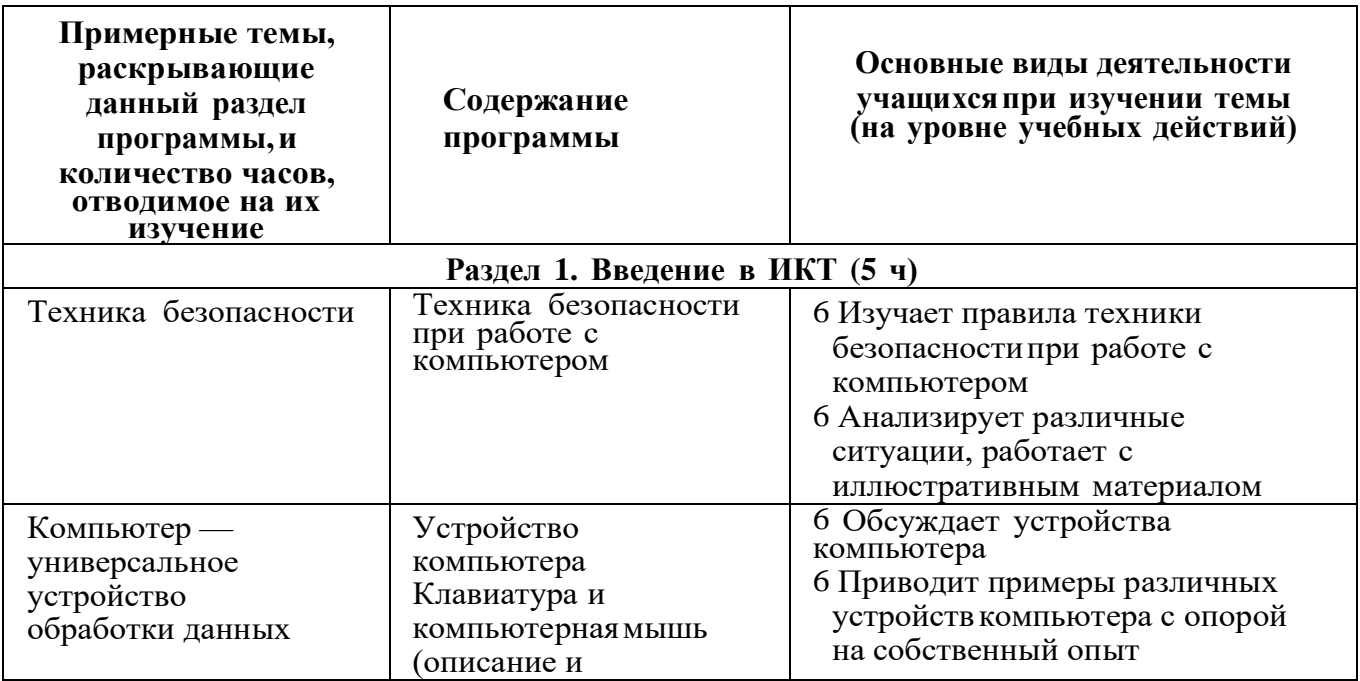

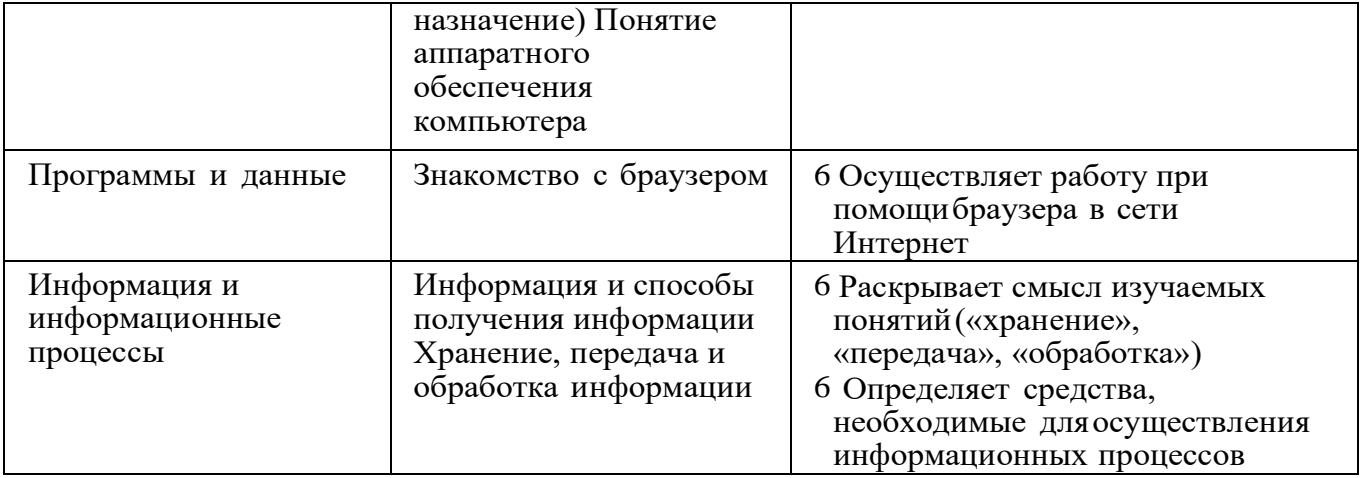

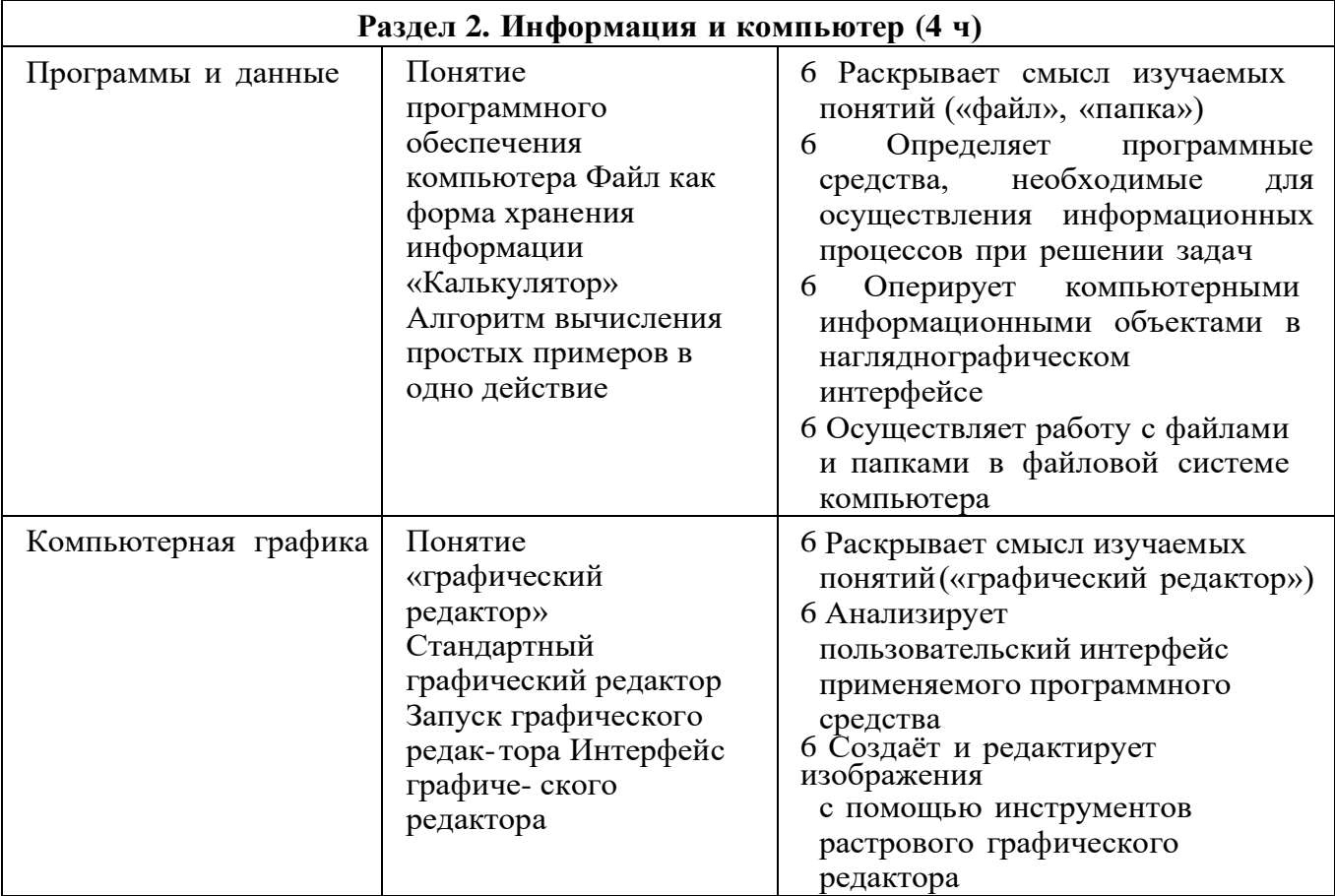

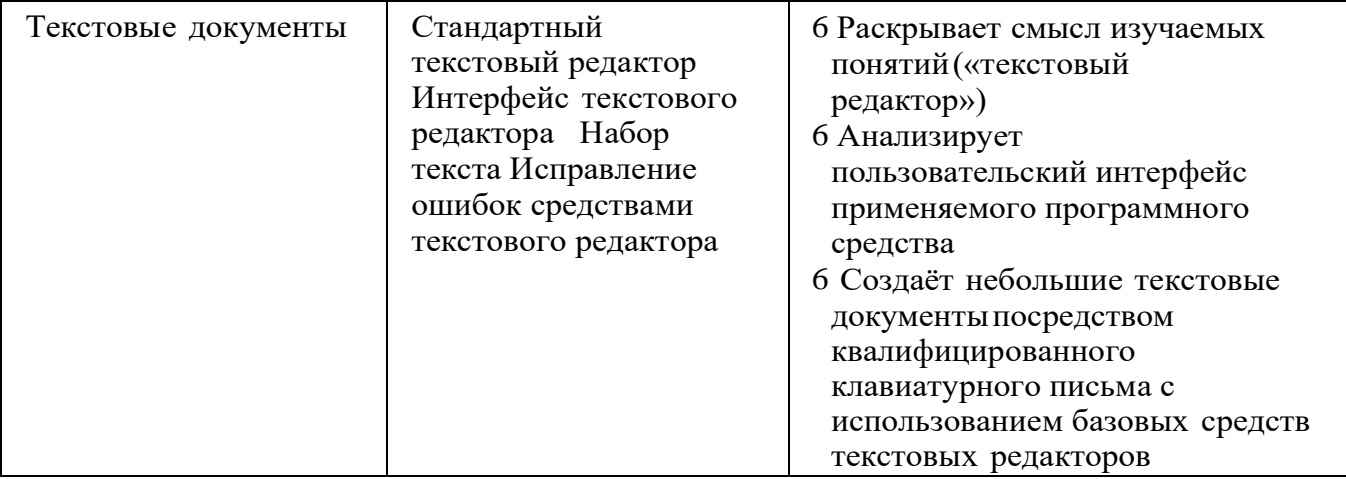

*Окончание табл.*

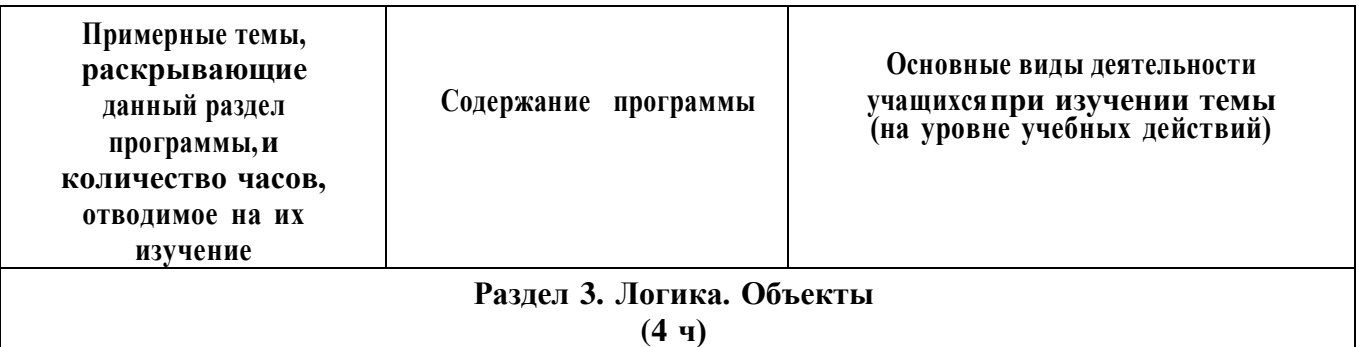

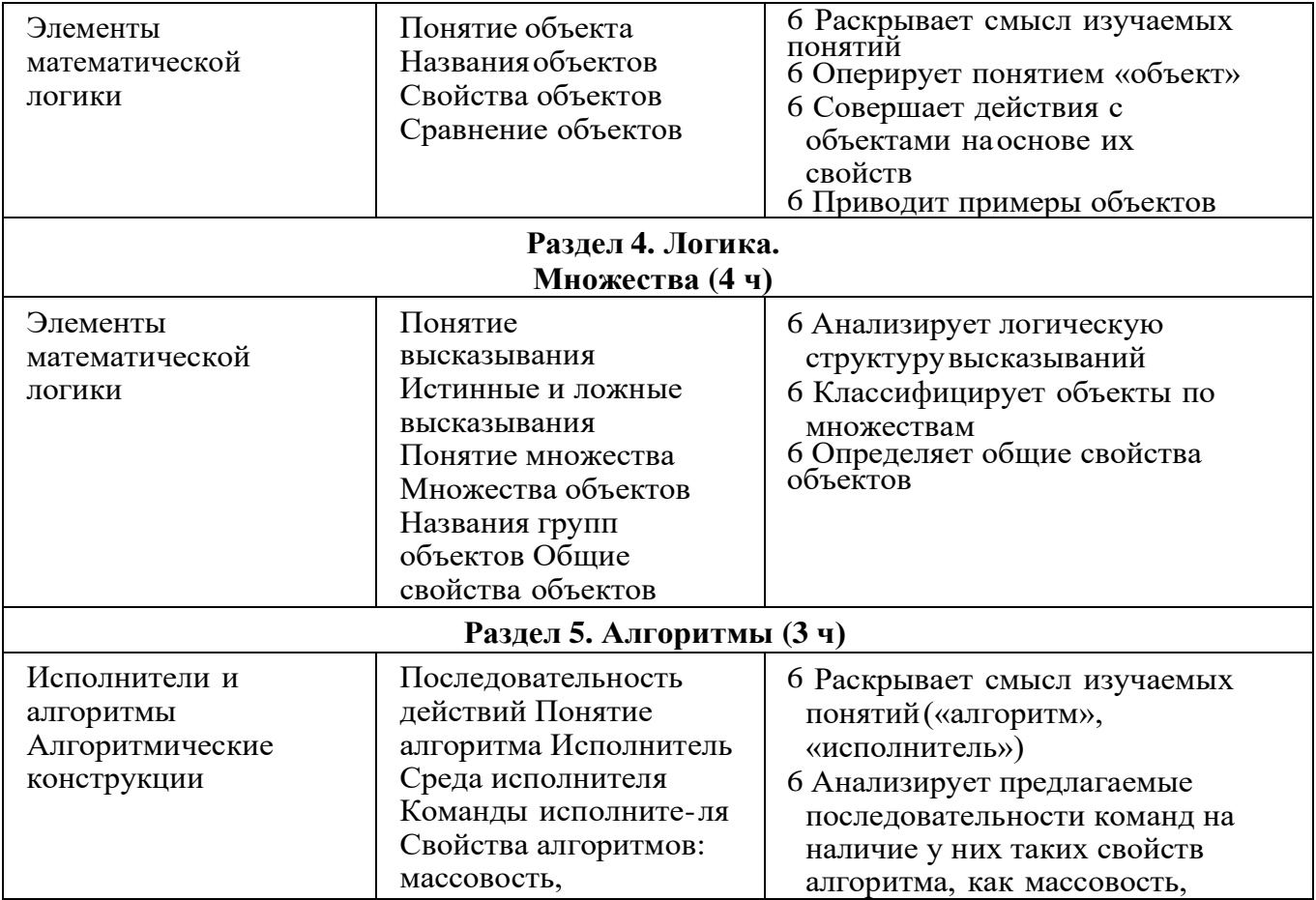

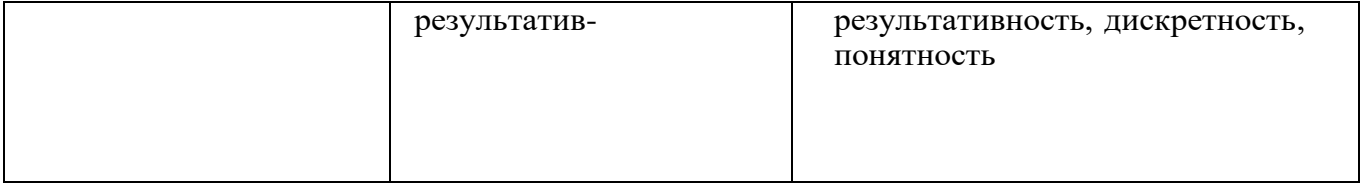

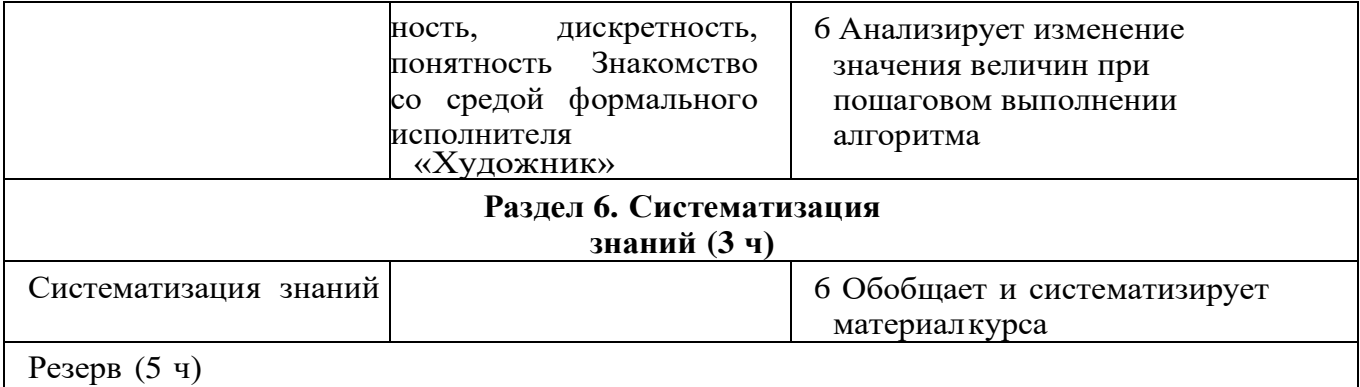

# **<sup>2</sup> КЛАСС**

1 час в неделю, всего 28 часов, 6 часов — резервное время

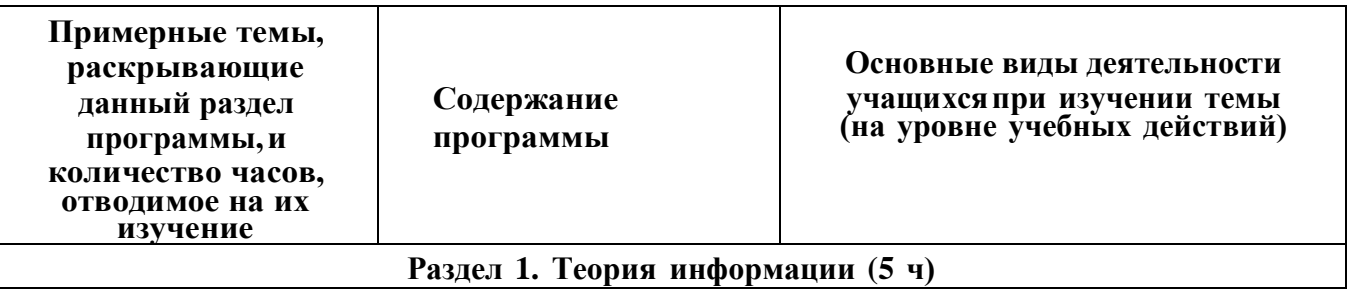

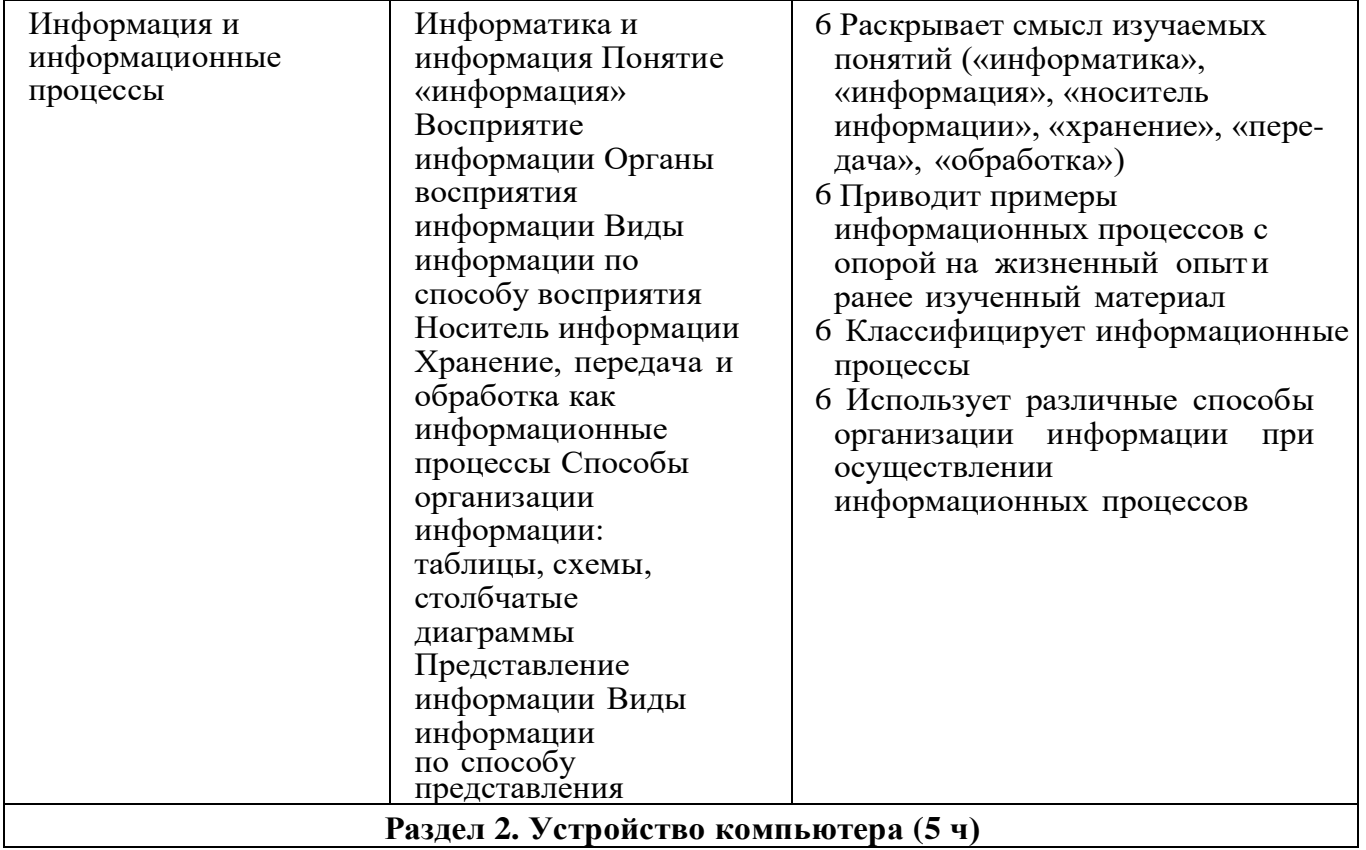

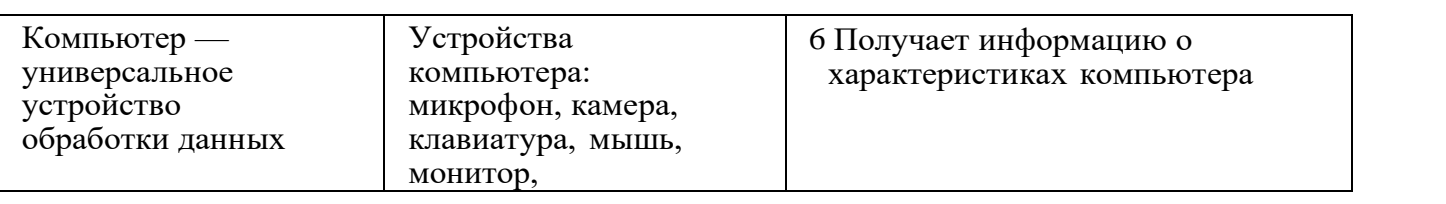

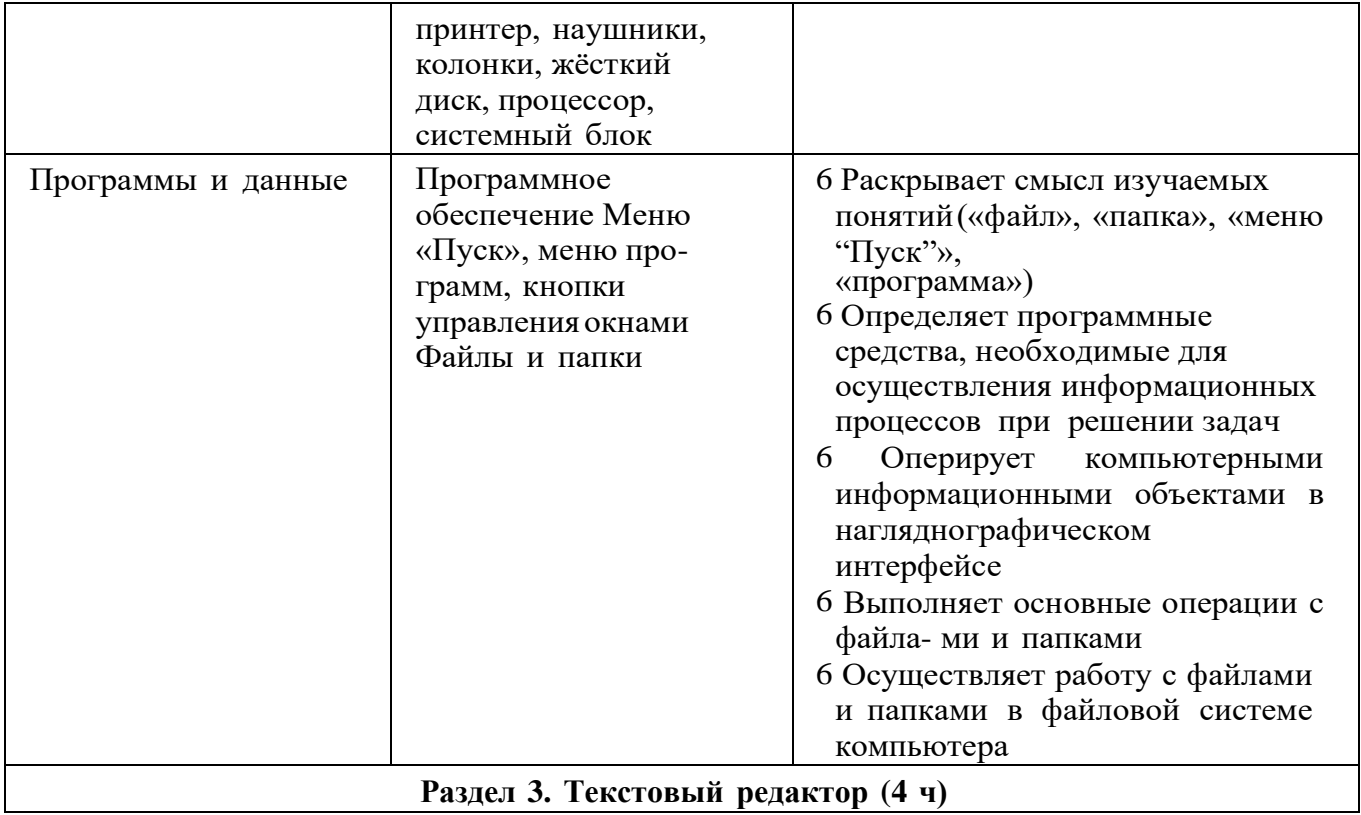

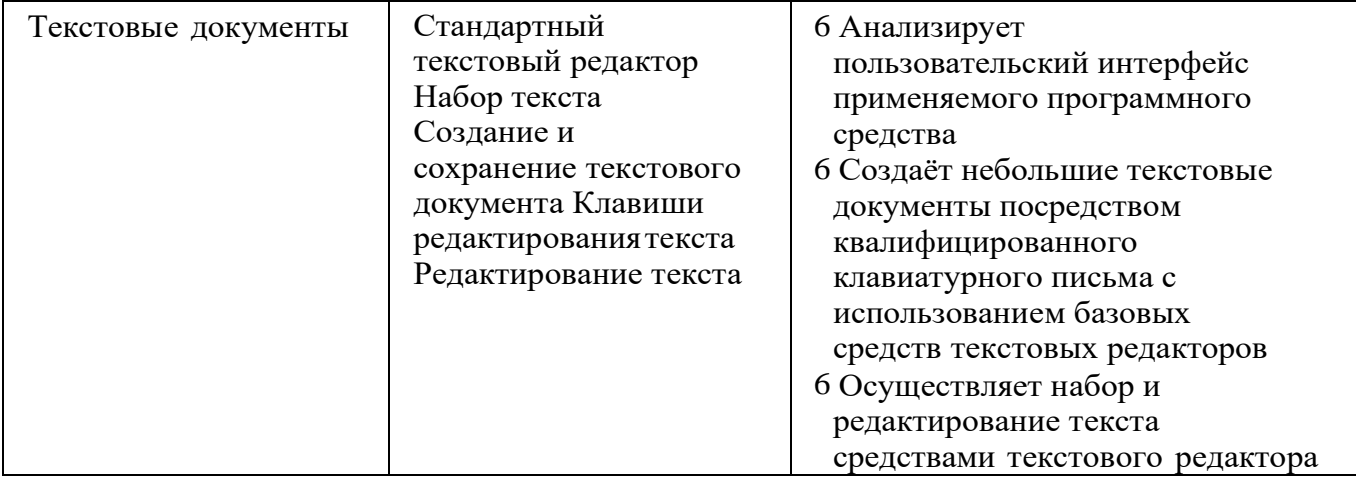

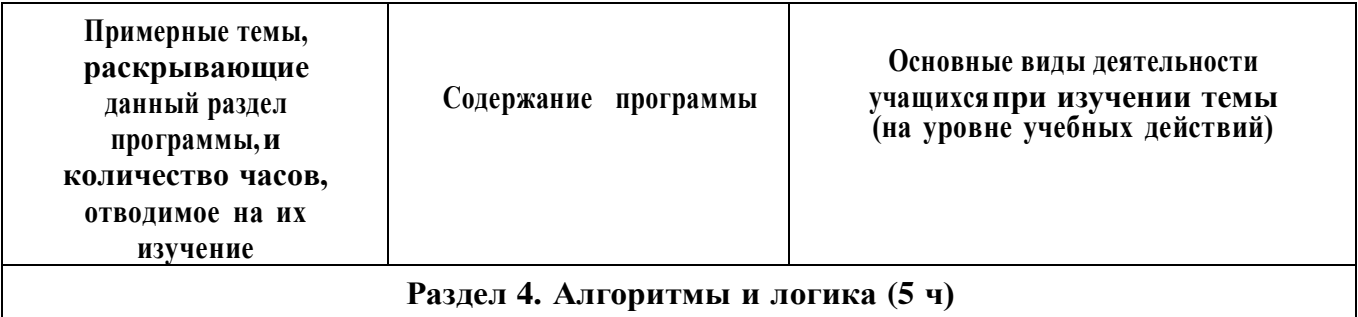

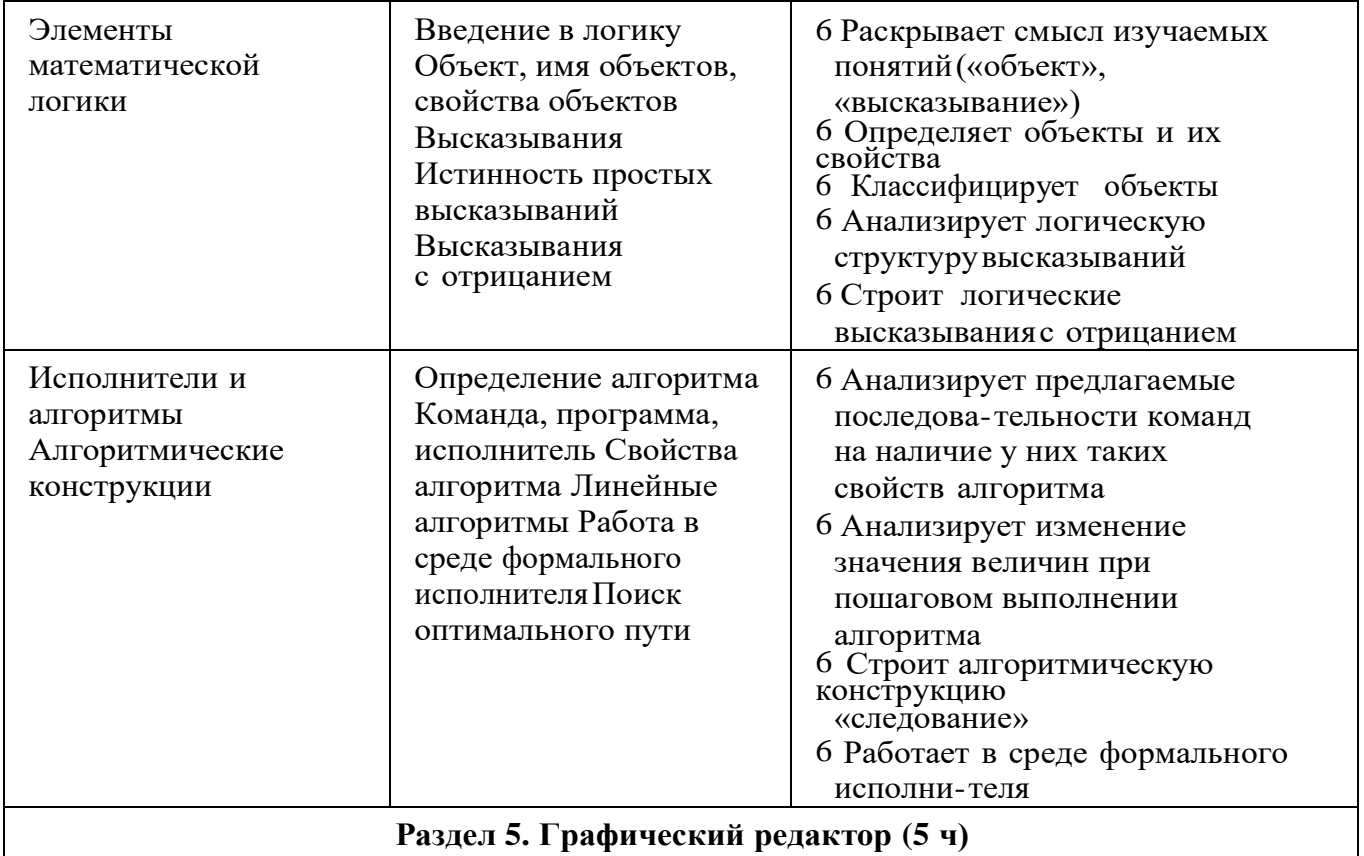

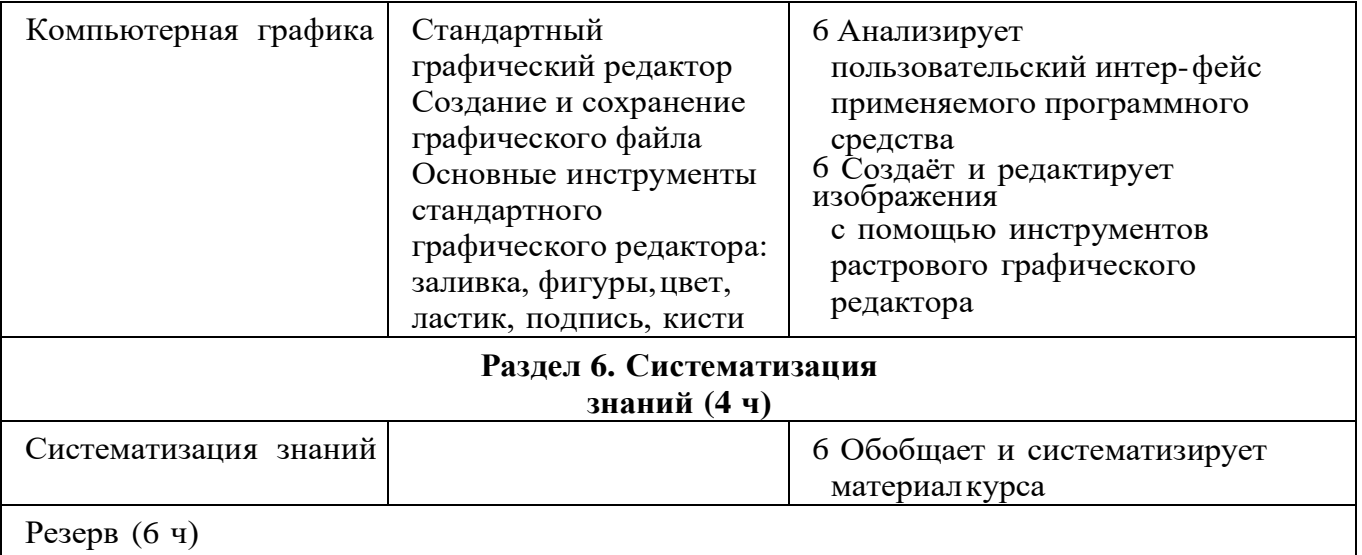

# **<sup>3</sup> КЛАСС**

1 час в неделю, всего 28 часов, 6 часов — резервное время

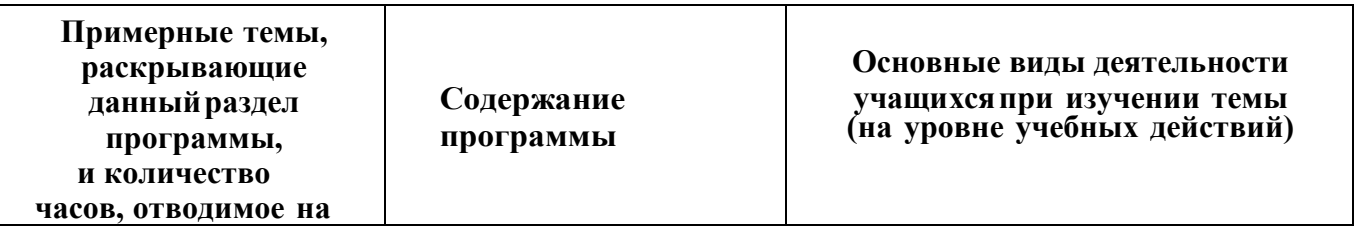

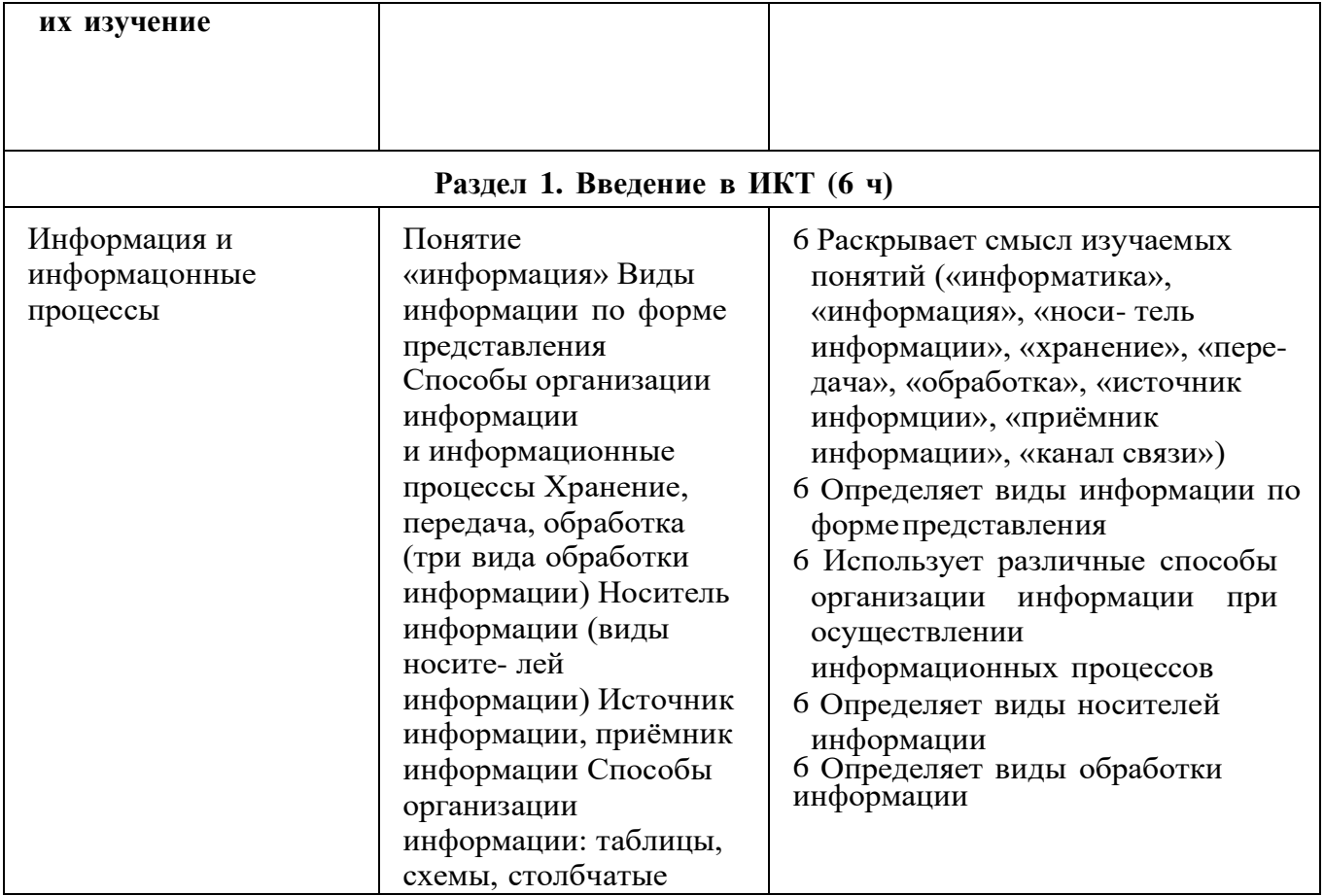

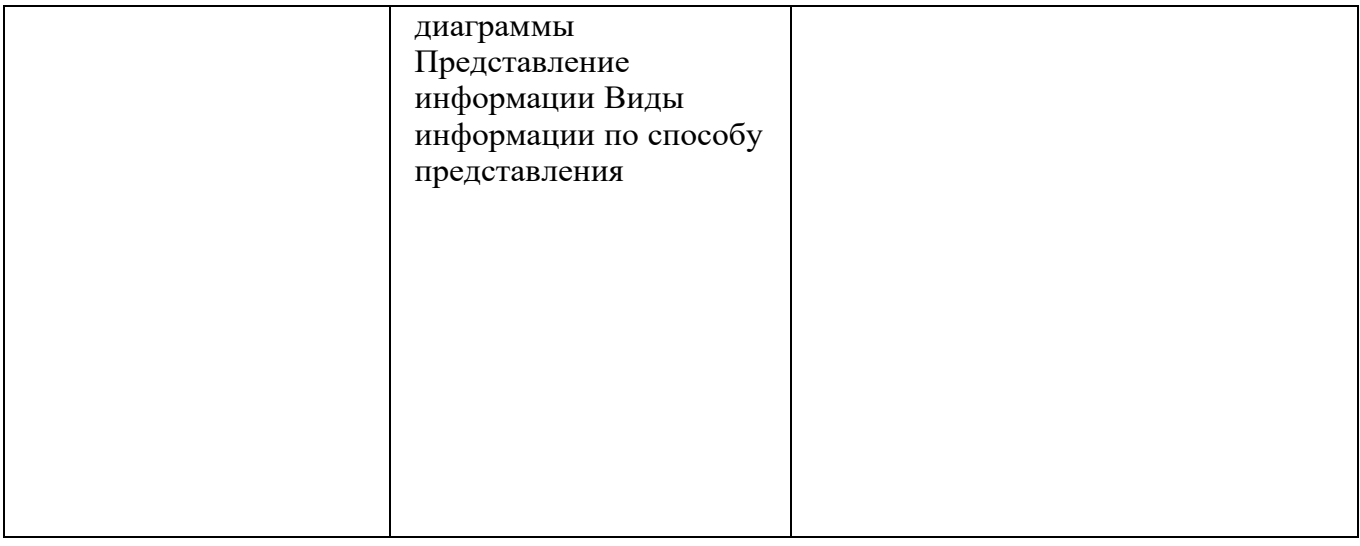

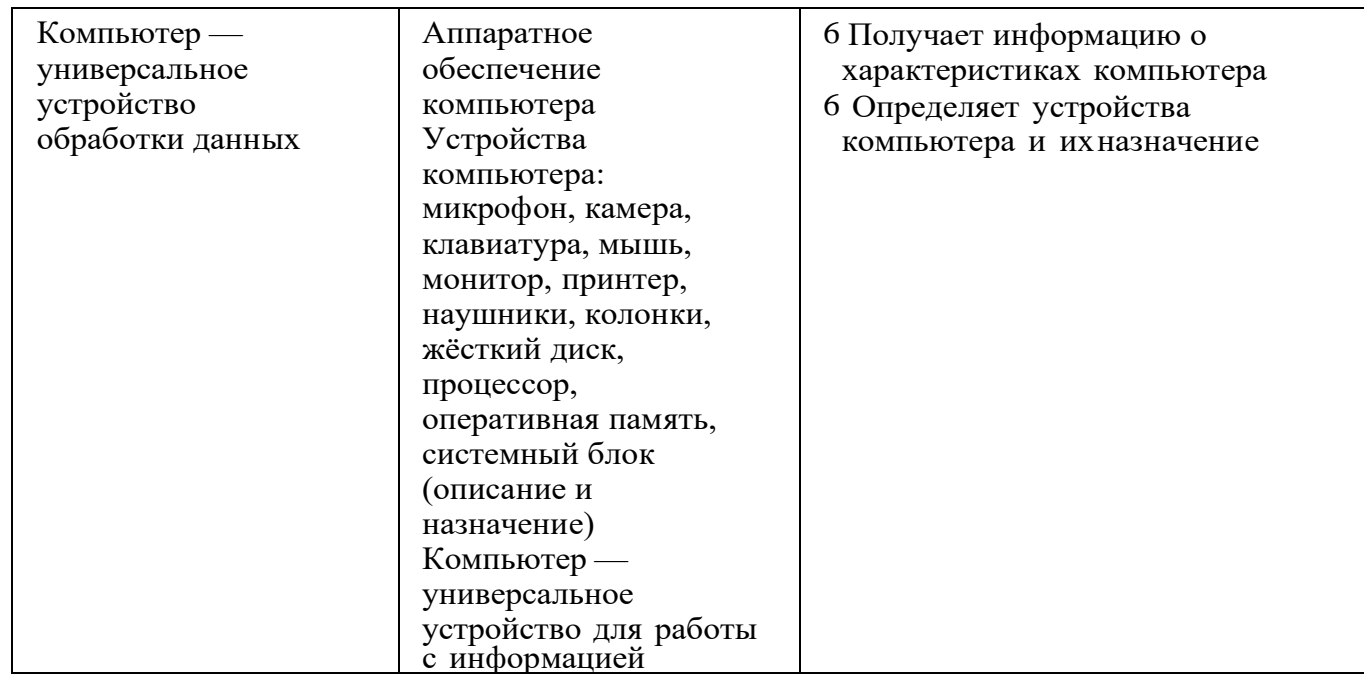

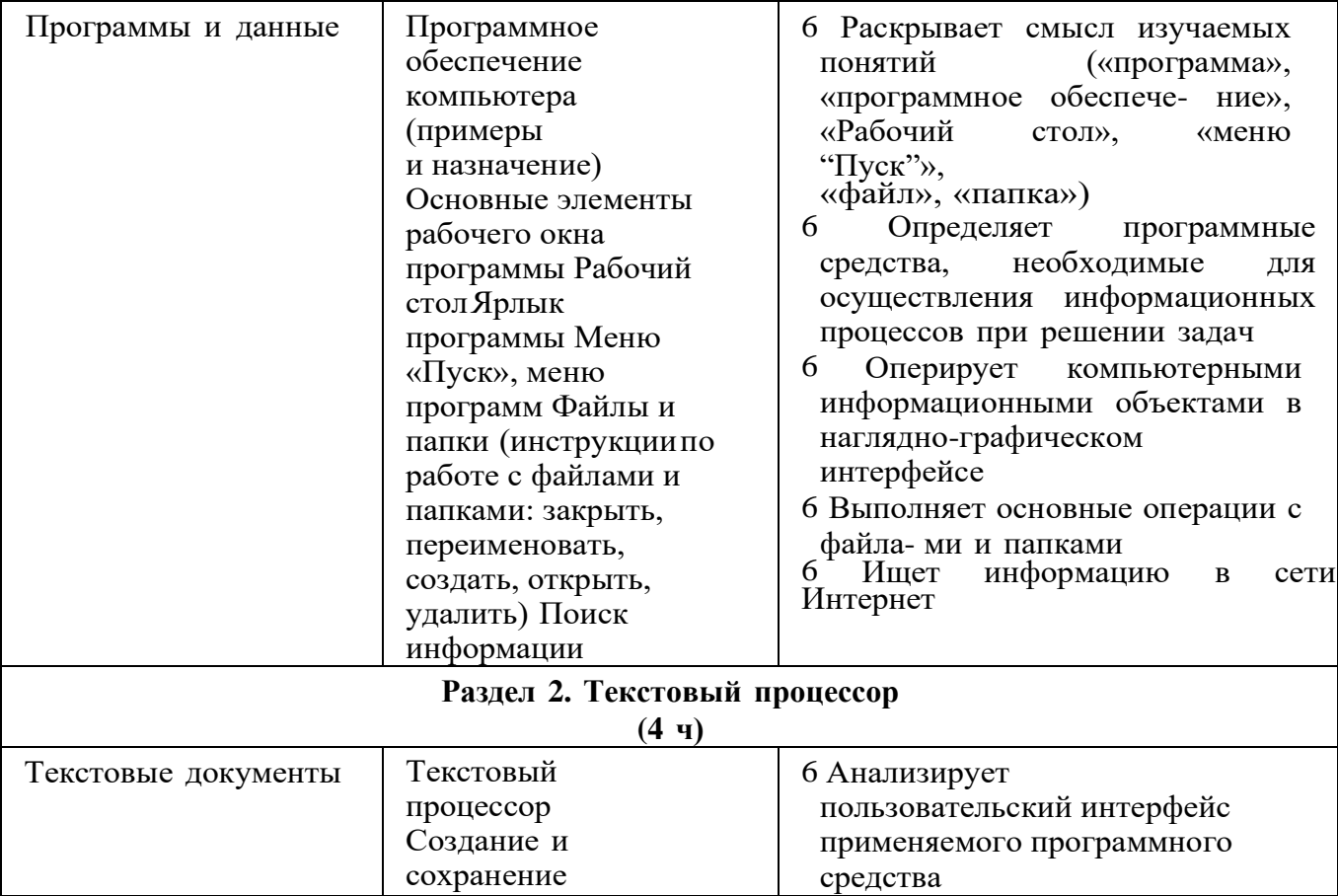

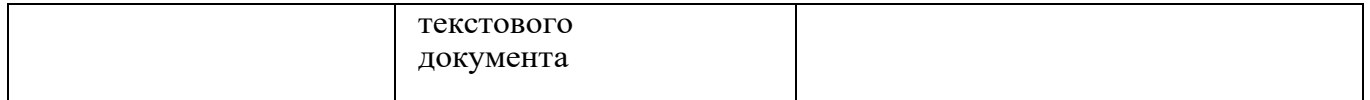

*Продолжение табл.*

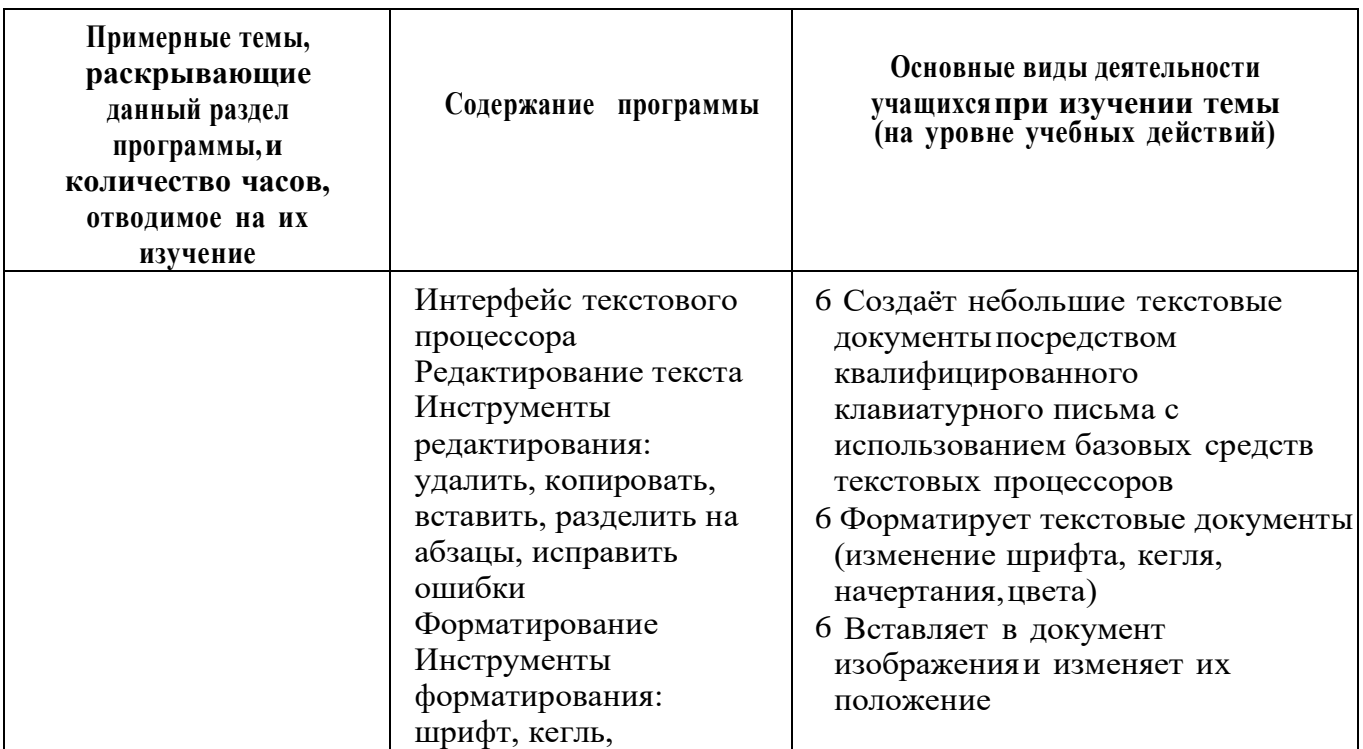

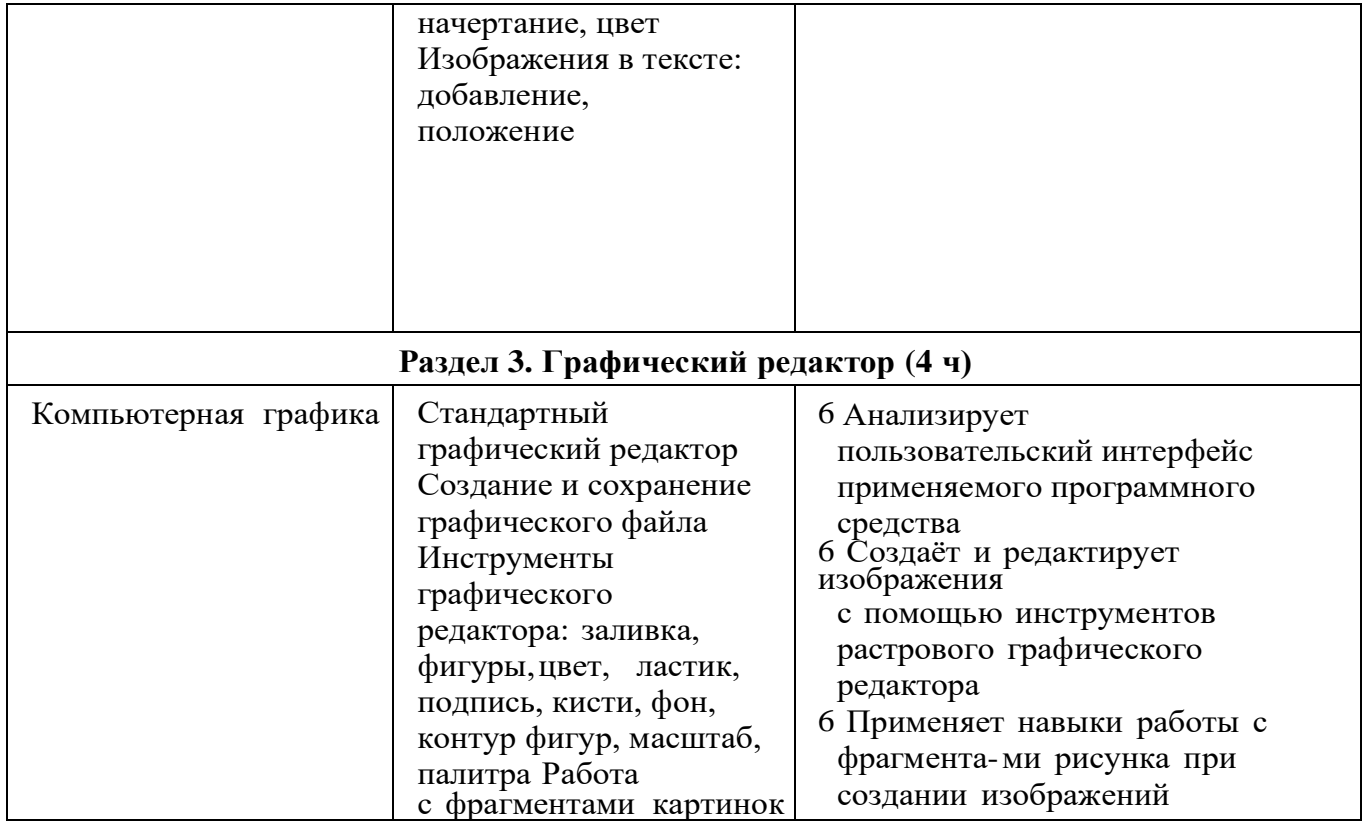

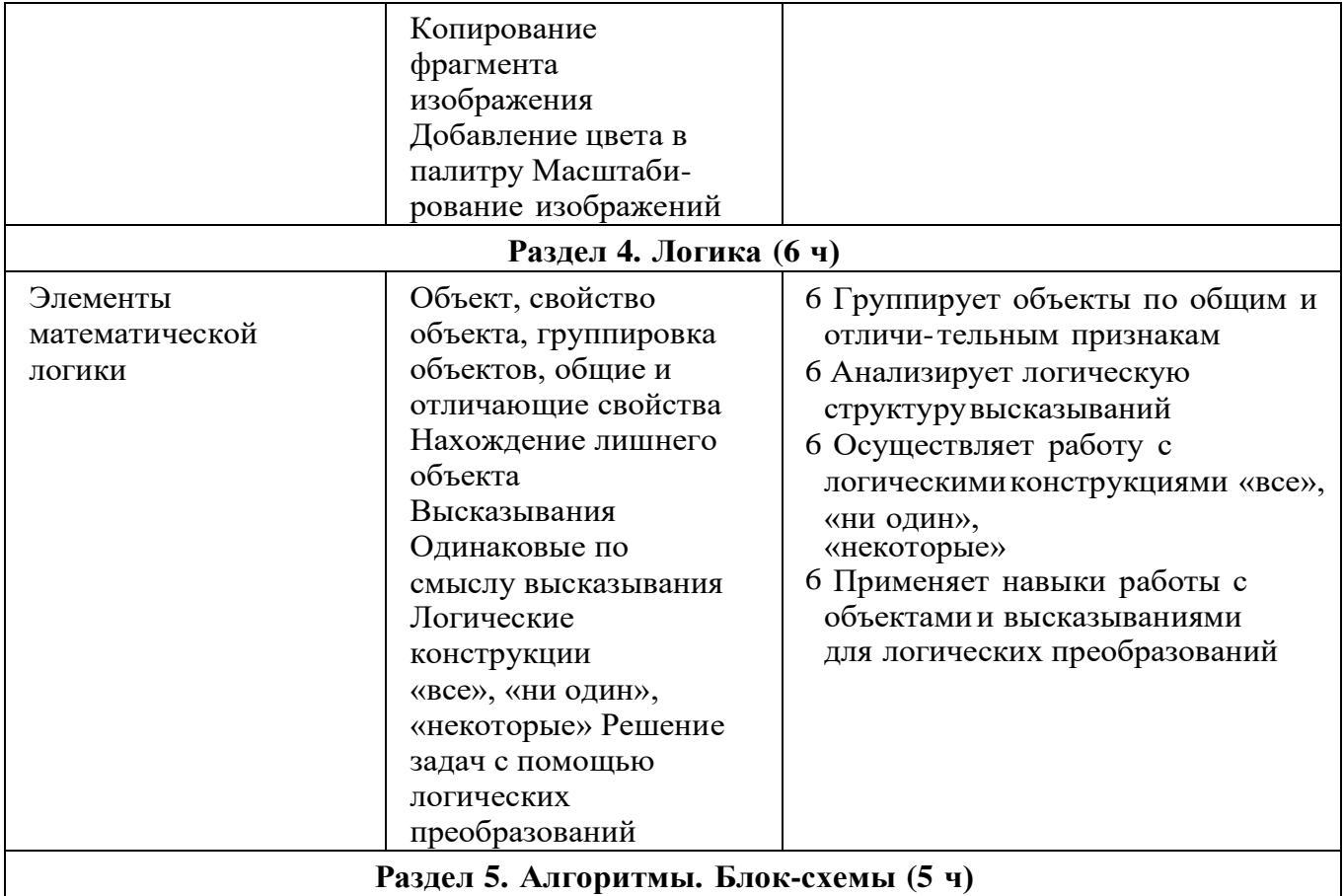

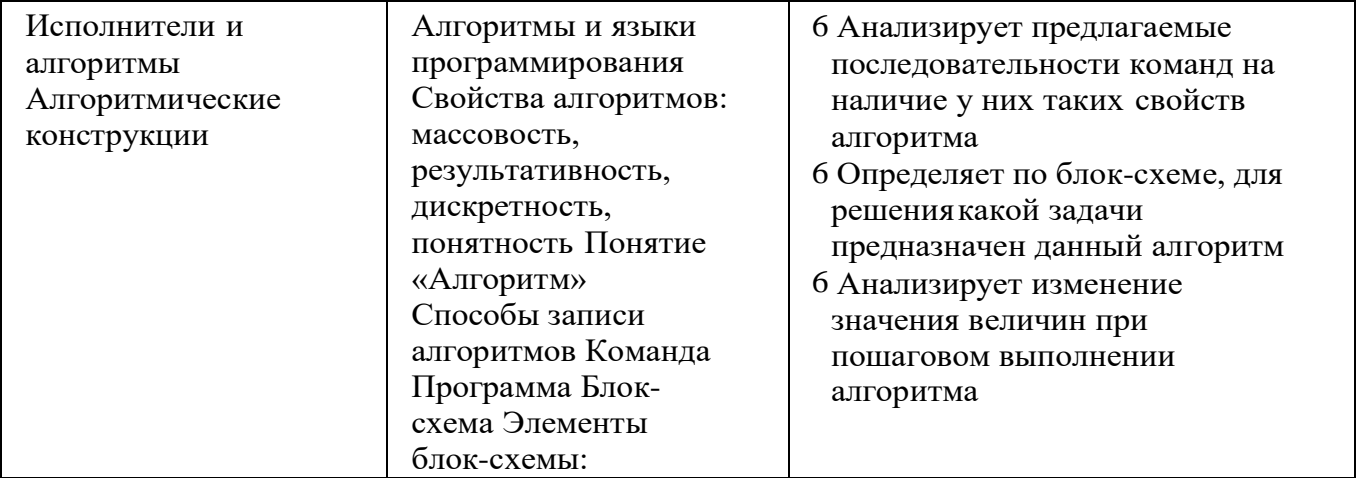

Окончание табл.

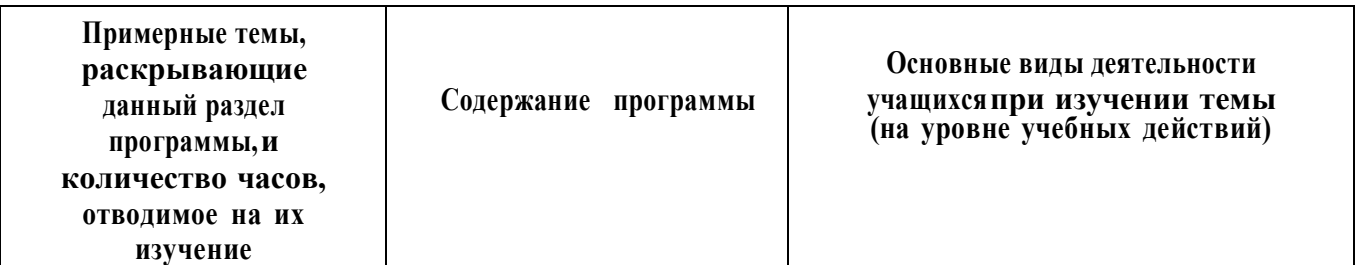

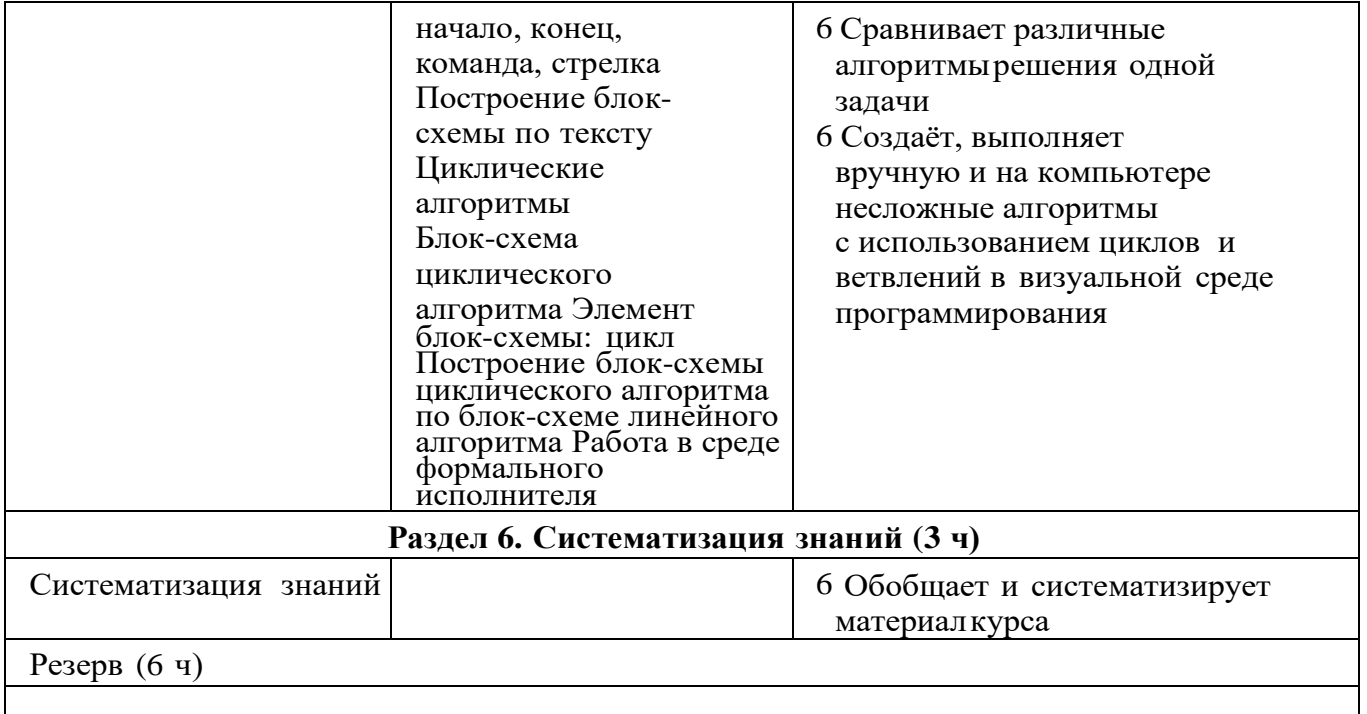

# **<sup>4</sup> КЛАСС**

1 час в неделю, всего 28 часов, 6 часов — резервное время

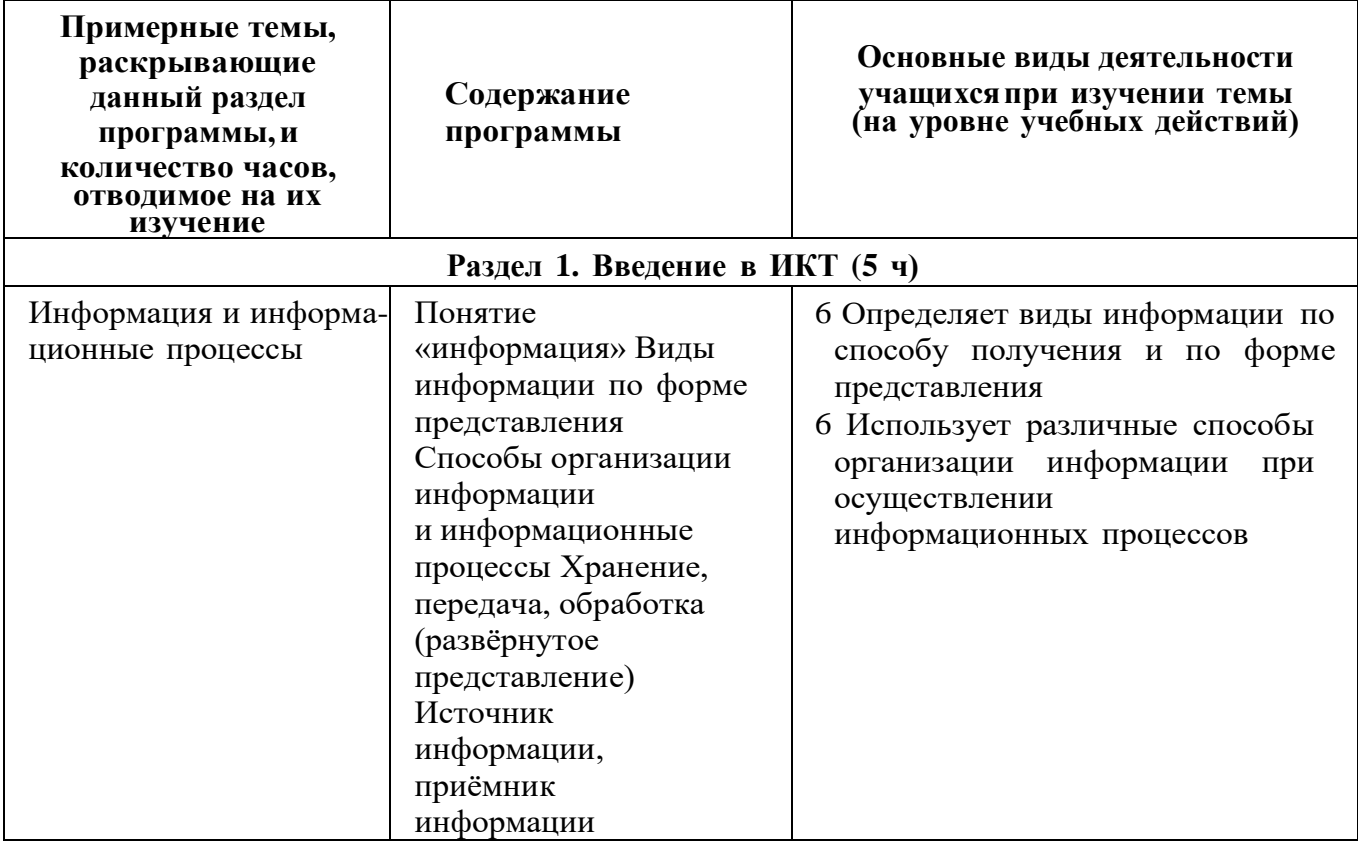

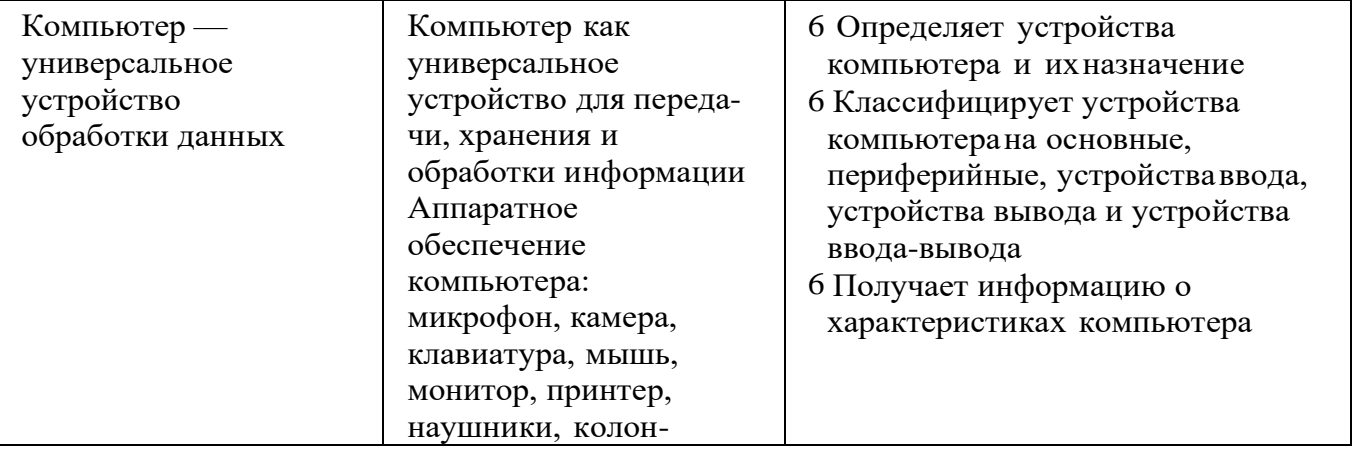

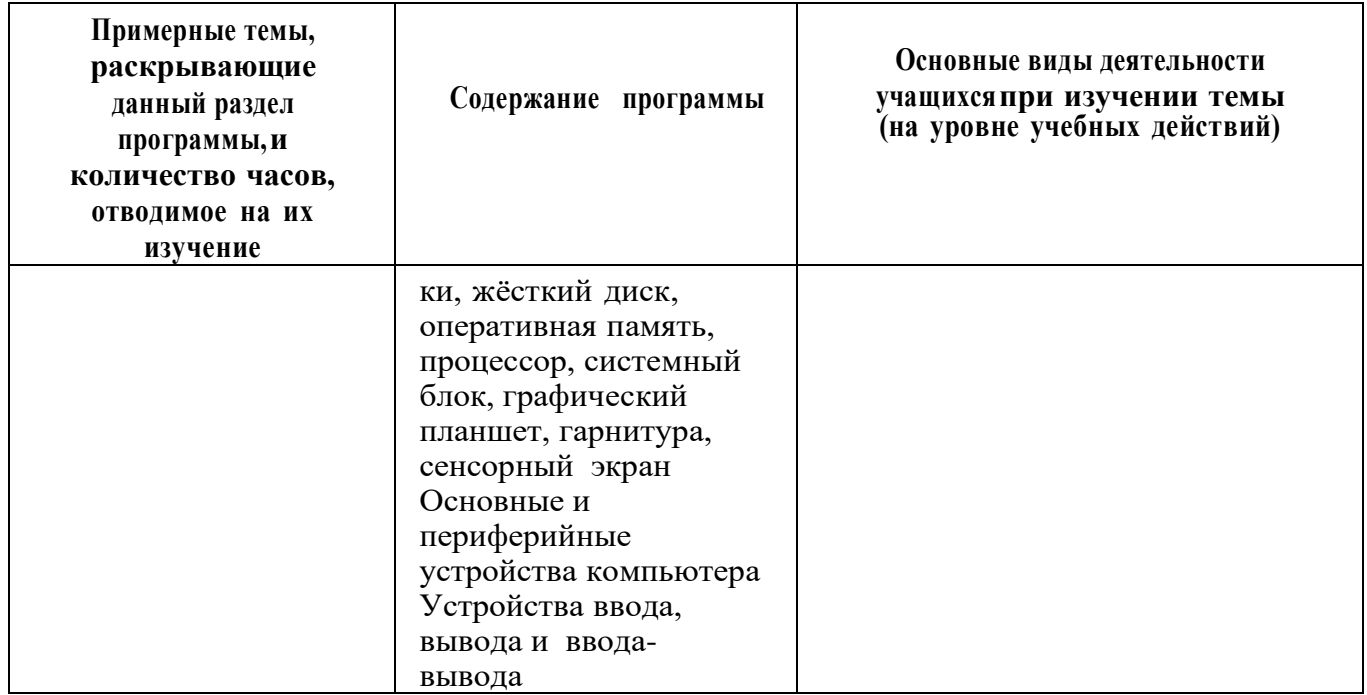

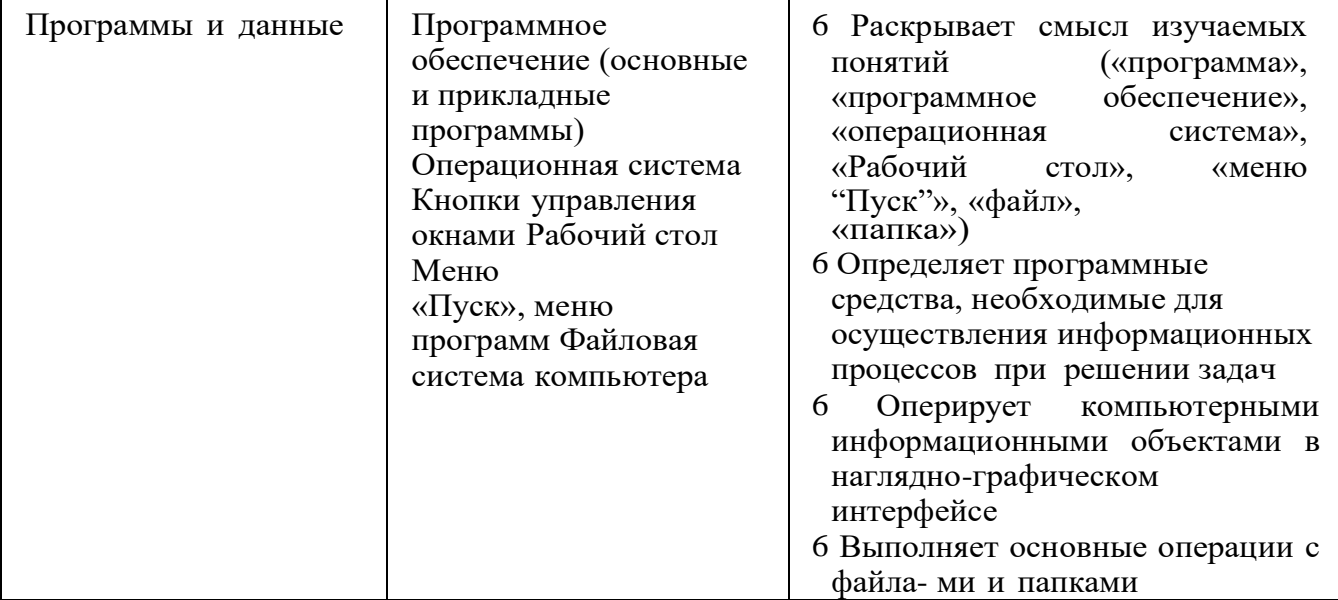

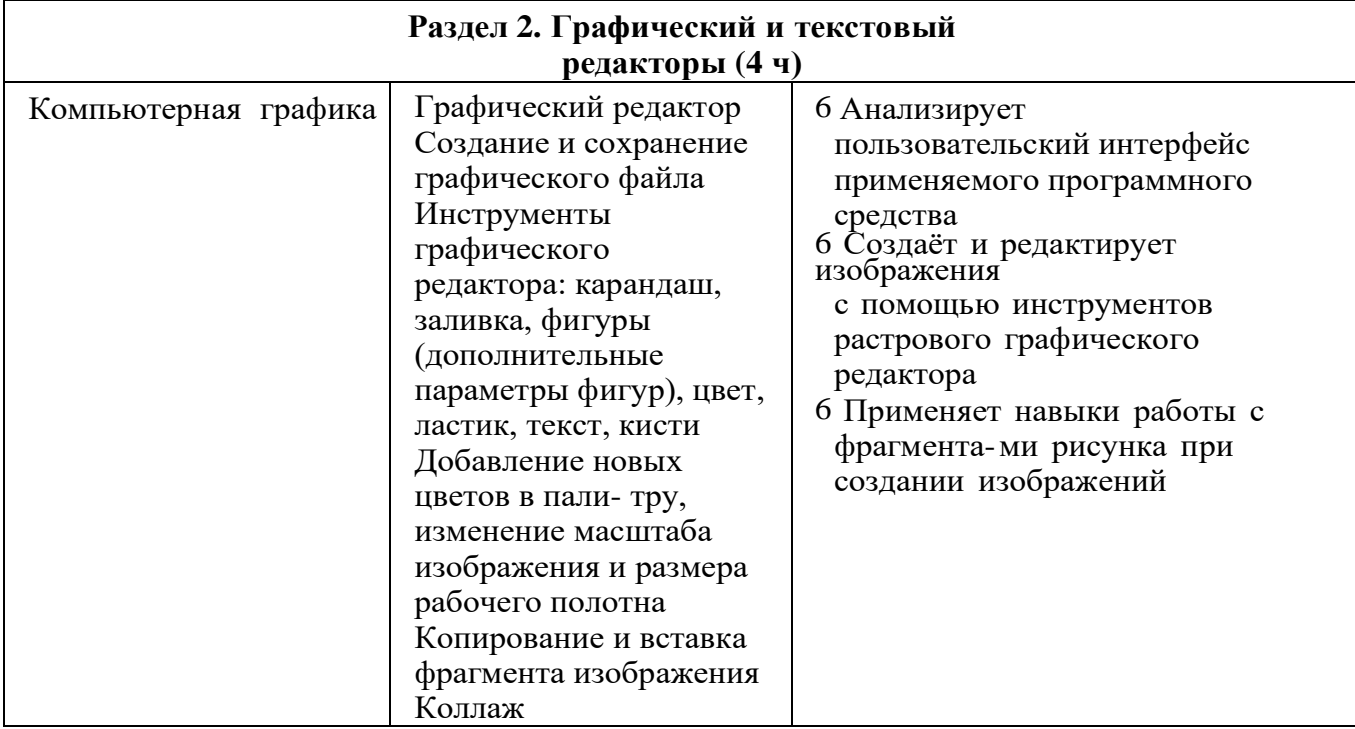

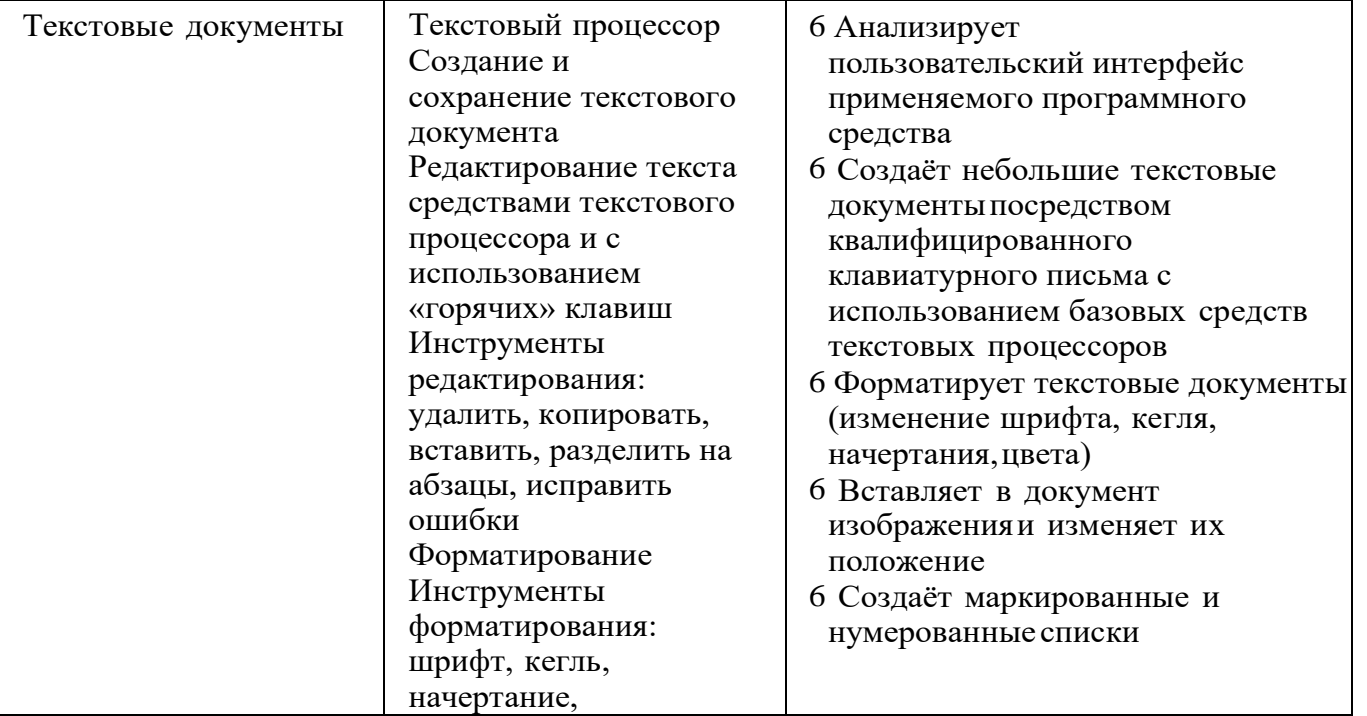

*Продолжение табл.*

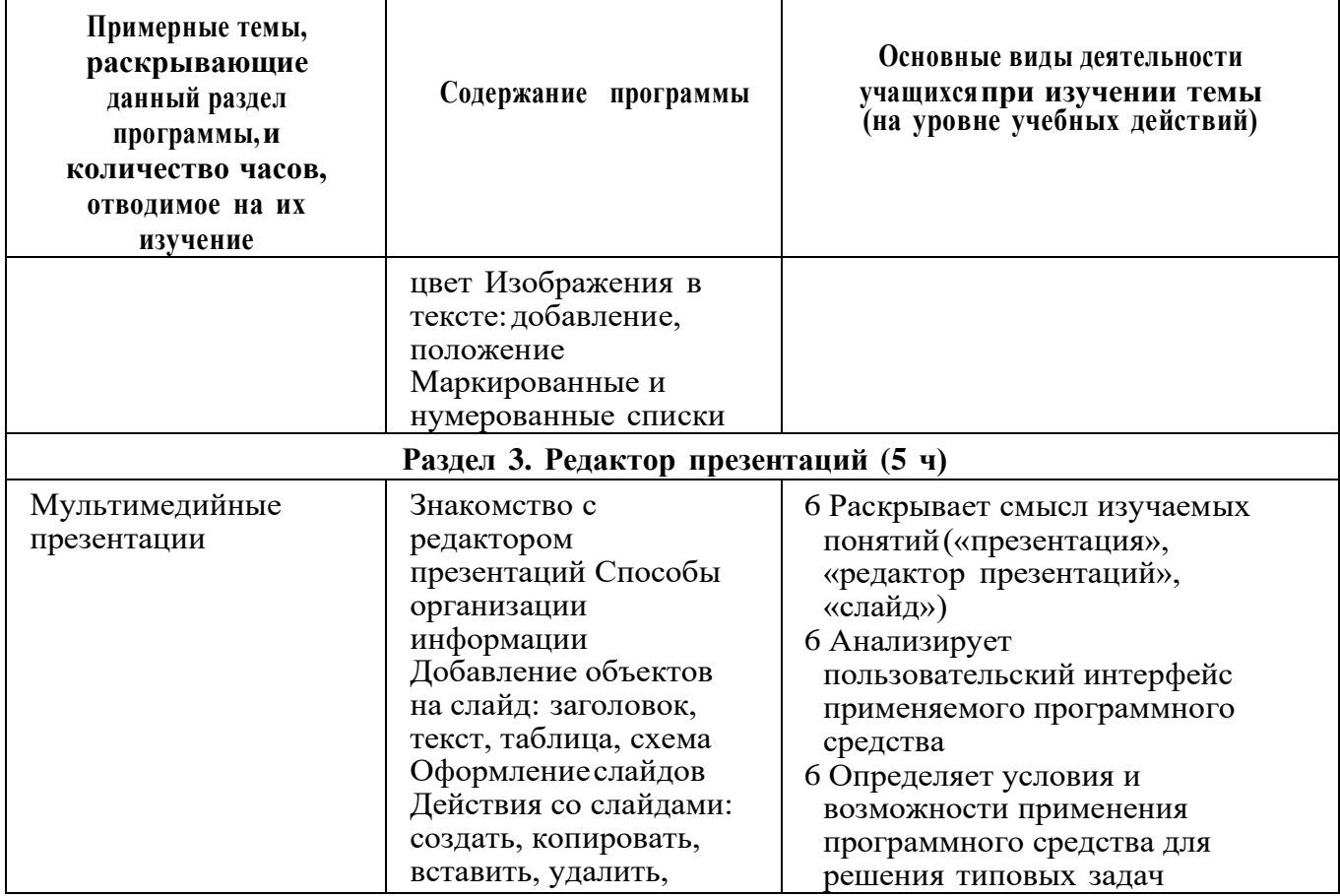

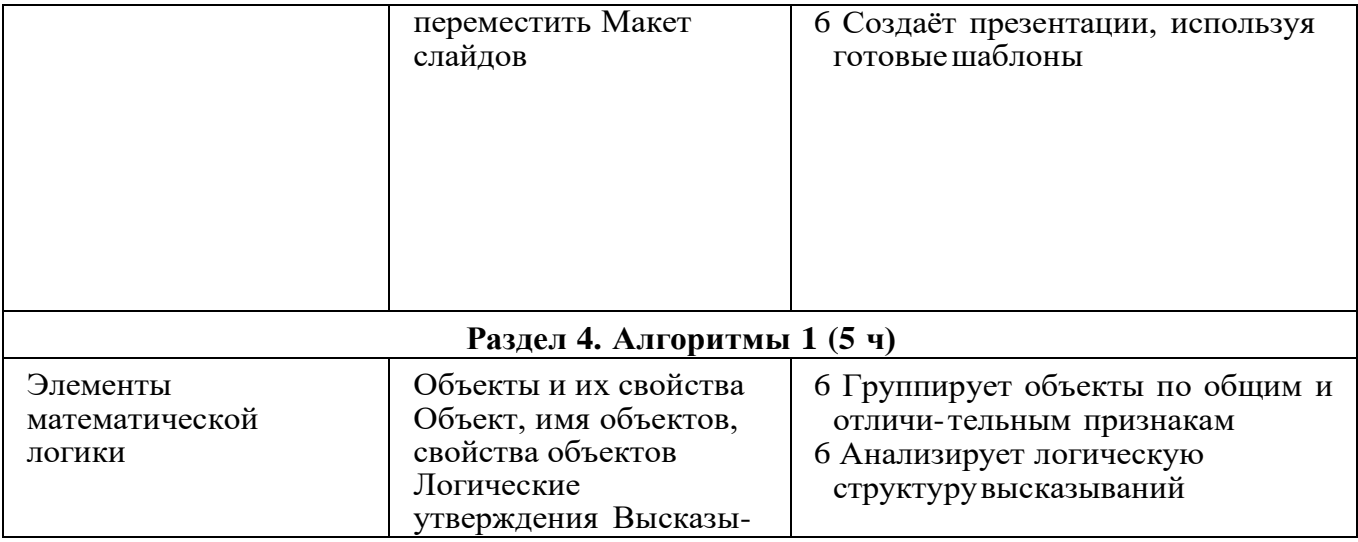

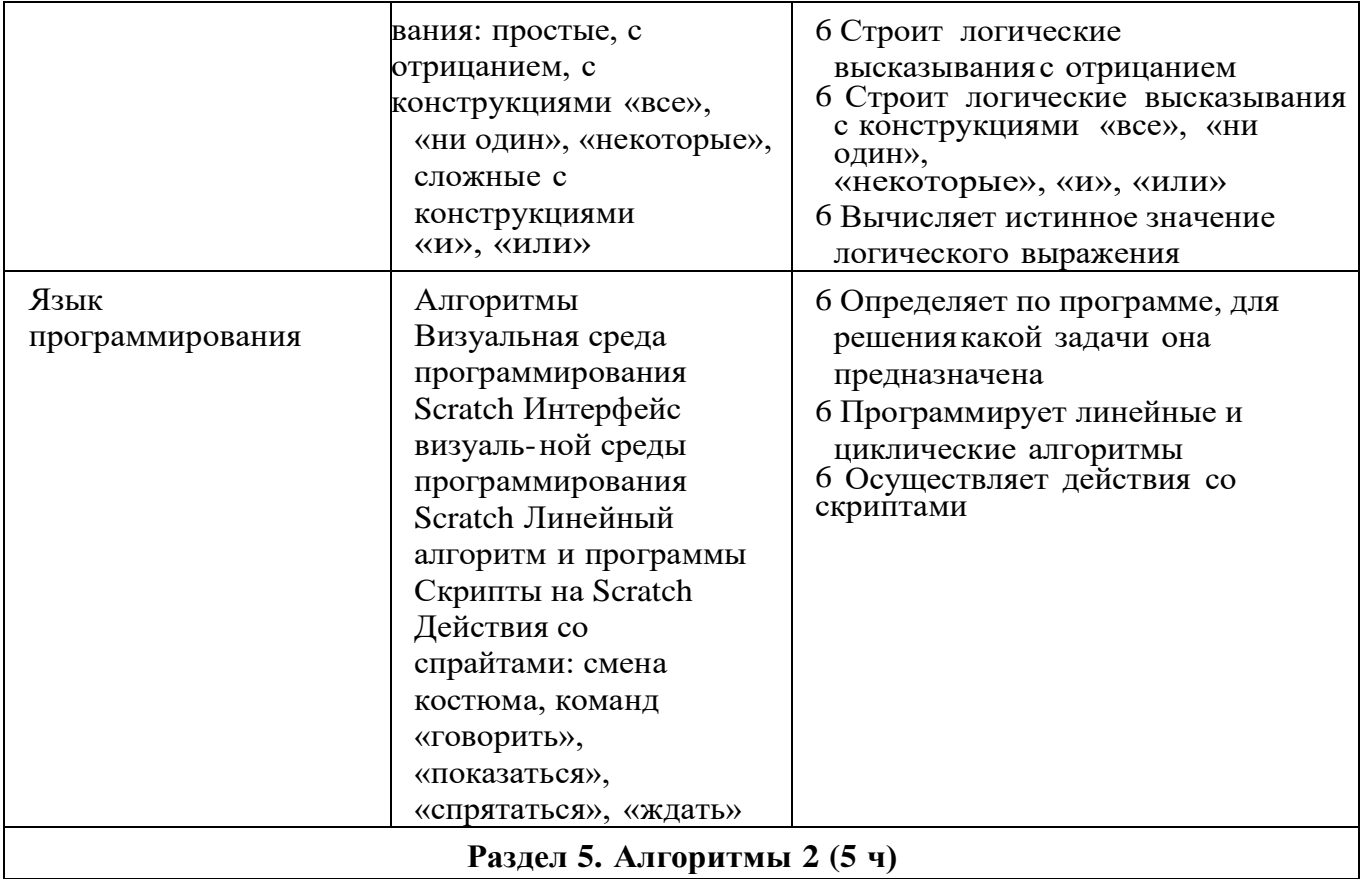

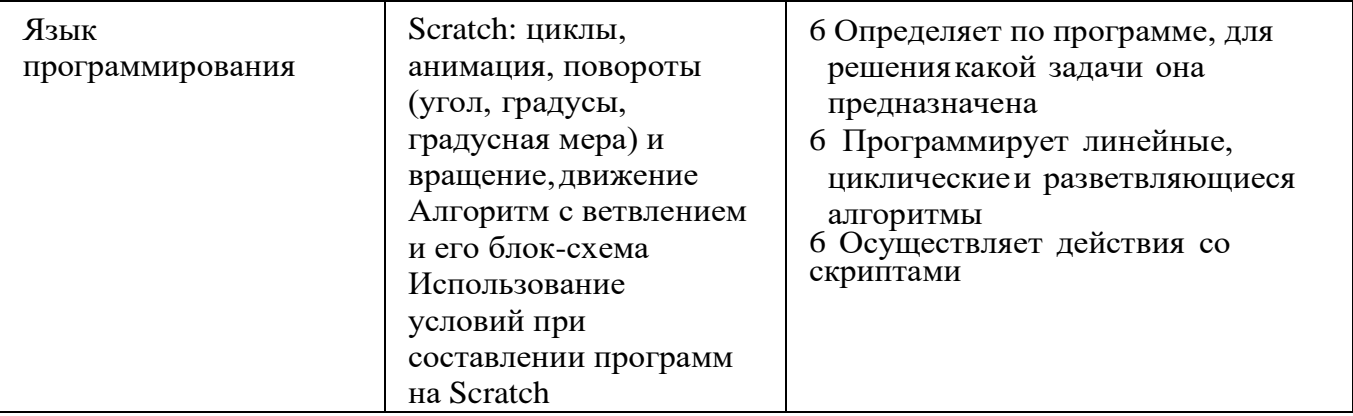

*Окончание табл.*

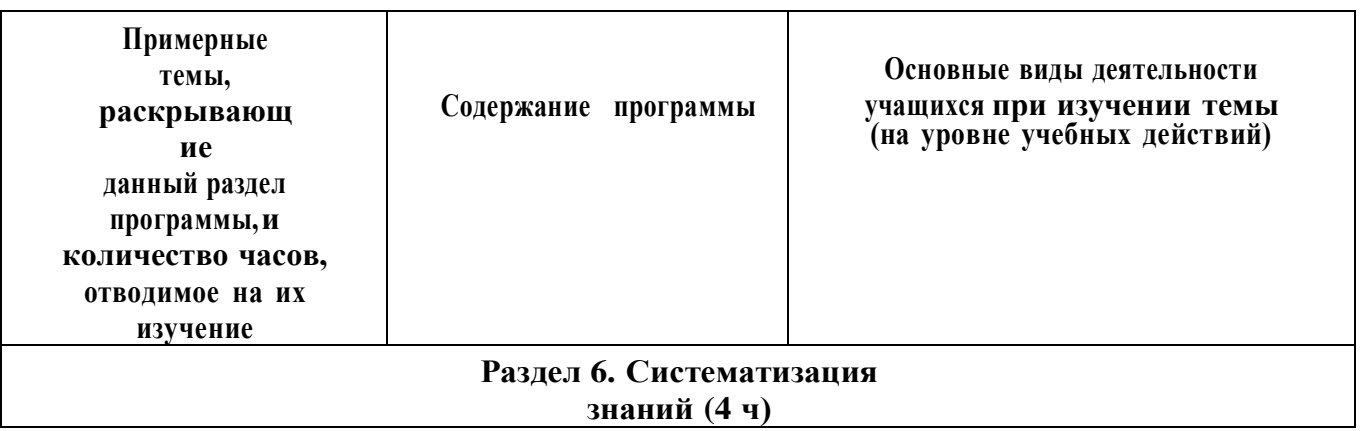

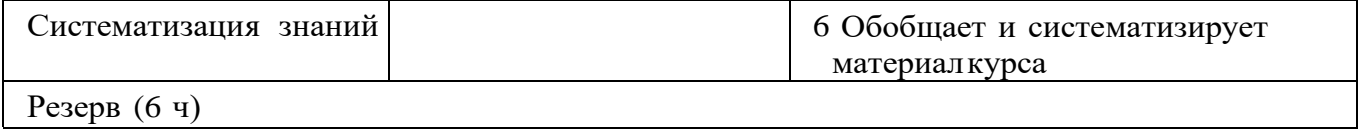

## **УЧЕБНО-МЕТОДИЧЕСКОЕ ОБЕСПЕЧЕНИЕ ОБРАЗОВАТЕЛЬНОГО ПРОЦЕССА**

## **Методические материалы для ученика:**

6 помодульные дидактические материалы, представленные на образовательной платформе (в том числе раздаточный мате- риал и т д )

#### **Методические материалы для учителя:**

- 6 методические материалы;
- 6 демонстрационные материалы по теме занятия;
- 6 методическое видео с подробным разбором материалов,рекомендуемых для использования на занятии

## **Цифровые образовательные ресурсы и ресурсы сетиИнтернет:**

6 образовательная платформа

## **Учебное оборудование:**

6 компьютер (стационарный компьютер, ноутбук, планшет);

- 6 компьютерные мыши;
- 6 клавиатуры

## **Учебное оборудование для проведения лабораторных, практических работ и демонстраций:**

6 мультимедийный проектор с экраном (интерактивной доской) или интерактивная панель